# **UNIVERSIDADE DE BRASÍLIA FACULDADE DE TECNOLOGIA DEPARTAMENTO DE ENGENHARIA CIVIL E AMBIENTAL**

# **ANÁLISE DA VULNERABILIDADE AMBIENTAL DE UM PROCESSO DE EROSÃO LINEAR, TIPO VOÇOROCA, NA CIDADE DE RECANTO DAS EMAS – DF**

# **ANA LUÍZA SARAIVA DINIZ ORIENTADOR: WAGNER SANTOS DE ALMEIDA, Dr.Sc**

# **MONOGRAFIA DE PROJETO FINAL 2 EM ENGENHARIA AMBIENTAL**

**BRASÍLIA/DF, DEZEMBRO DE 2020**

## **UNIVERSIDADE DE BRASÍLIA FACULDADE DE TECNOLOGIA DEPARTAMENTO DE ENGENHARIA CIVIL E AMBIENTAL**

# **ANÁLISE DA VULNERABILIDADE AMBIENTAL DE UM PROCESSO DE EROSÃO LINEAR, TIPO VOÇOROCA, NA CIDADE DE RECANTO DAS EMAS – DF**

## **ANA LUÍZA SARAIVA DINIZ**

**MONOGRAFIA DE PROJETO FINAL SUBMETIDA AO DEPARTAMENTO DE ENGENHARIA CIVIL E AMBIENTAL DA UNIVERSIDADE DE BRASÍLIA COMO PARTE DOS REQUISITOS NECESSÁRIOS PARA A OBTENÇÃO DO GRAU DE BACHAREL EM ENGENHARIA AMBIENTAL.**

**APROVADA POR:**

**WAGNER SANTOS DE ALMEIDA, DSc (UnB) (ORIENTADOR)**

**ANDRÉ LUÍS BRASIL CAVALCANTE, PhD (UnB) (EXAMINADOR INTERNO)**

**LEORNARDO DA SILVEIRA PIRILLO INOJOSA, DSc (UnB) (EXAMINADOR INTERNO)**

**\_\_\_\_\_\_\_\_\_\_\_\_\_\_\_\_\_\_\_\_\_\_\_\_\_\_\_\_\_\_\_\_\_\_\_\_\_\_\_\_\_\_\_\_\_\_\_\_\_\_\_\_\_\_\_\_\_** 

**\_\_\_\_\_\_\_\_\_\_\_\_\_\_\_\_\_\_\_\_\_\_\_\_\_\_\_\_\_\_\_\_\_\_\_\_\_\_\_\_\_\_\_\_\_\_\_\_\_\_\_\_\_\_\_\_\_** 

**\_\_\_\_\_\_\_\_\_\_\_\_\_\_\_\_\_\_\_\_\_\_\_\_\_\_\_\_\_\_\_\_\_\_\_\_\_\_\_\_\_\_\_\_\_\_\_\_\_\_\_\_\_\_\_\_\_** 

**DATA: BRASÍLIA/DF, 11 DE DEZEMBRO DE 2020.**

# **FICHA CATALOGRÁFICA**

## DINIZ, ANA LUÍZA SARAIVA

A análise da vulnerabilidade ambiental causado pelo passivo ambiental da voçoroca do recanto das emas – DF.

x, 73 p., 297 mm (ENC/FT/UnB, Bacharel, Engenharia Ambiental, 2020) Monografia de Projeto Final – Universidade de Brasília, Faculdade de Tecnologia.

Departamento de Engenharia Civil e Ambiental.

1. Análise multicritério 2. Geoprocessamento 3. Vulnerabilidade Ambiental 4. Passivo Ambiental

I. ENC/FT/UnB II. Título (série)

## **REFERÊNCIA BIBLIOGRÁFICA**

Diniz, A.L.S. (2020). *Análise da vulnerabilidade ambiental de um processo de erosão linear, tipo voçoroca, na cidade de recanto das emas – DF*. Monografia de Projeto Final, Departamento de Engenharia Civil e Ambiental, Universidade de Brasília, Brasília, DF, 73 p.

# **CESSÃO DE DIREITOS**

NOME DO AUTOR: ANA LUÍZA SARAIVA DINIZ

TÍTULO DA MONOGRAFIA DE PROJETO FINAL: ANÁLISE DA VULNERABILIDADE AMBIENTAL DE UM PROCESSO DE EROSÃO LINEAR, TIPO VOÇOROCA, NA CIDADE DE RECANTO DAS EMAS – DF

GRAU / ANO: Bacharel em Engenharia Ambiental / 2020

É concedida à Universidade de Brasília a permissão para reproduzir cópias desta monografia de Projeto Final e para emprestar ou vender tais cópias somente para propósitos acadêmicos e científicos. O autor reserva outros direitos de publicação e nenhuma parte desta monografia de Projeto Final pode ser reproduzida sem a autorização por escrito do autor.

\_\_\_\_\_\_\_\_\_\_\_\_\_\_\_\_\_\_\_\_\_\_\_\_\_\_\_\_\_\_\_

Ana Luíza Saraiva Diniz

[analuludf@hotmail.com](mailto:analuludf@hotmail.com)

## **AGRADECIMENTOS**

Primeiramente agradeço a Deus acima de tudo pelo seu infinito amor e por sempre estar me dando forças para seguir.

Agradeço aos meus amados pais, Hércules e Cristiane, irmãos, Clarinha e Arthurzinho e toda a minha amada família por toda ajuda, compreensão, por tudo que fizeram e que ainda fazem. Vocês são meu alicerce e sei que posso contar com vocês ao longo de toda a minha vida.

Ao Arthur, meu companheiro pela compreensão, pelo carinho, pela força e por ser meu porto seguro.

Ao meu querido orientador Wagner por me apoiar em todas as dificuldades, pelos ensinamentos e por todo esforço investido. Sou imensamente grata pela sua orientação e amizade.

À professora Gabriela, minha primeira orientadora de projeto de pesquisa, pela sua generosidade, amizade, paciência e por compartilhar seu conhecimento e tempo.

A todos os professores do Departamento de Engenharia Civil e Ambiental que contribuíram com minha formação, pelos ensinamentos e apoio. Em especial aos professores, Leonardo e André Brasil que aceitaram gentilmente o convite para compor minha banca e por todas as contribuições feitas nesse trabalho. Não poderia deixar de agradecer também à professora Cristina pelos ensinamentos, e por ser uma excelente profissional, a qual me espelho.

Aos meus colegas e amigos da Gerência de Meio Ambiente da Terracap, onde estagiei e tive grandes aprendizados, em especial ao Sr. Altamiro, pela disposição a visitas de campo, conselhos e apoio técnico.

Por fim quero agradecer aos meus amigos de graduação Augusto, Laís e Samira pelos momentos de descontração, discussões (nem sempre construtivas), sugestões, companhia e viradas nas madrugadas. Vocês tornaram o trabalho mais prazeroso e foram o melhor presente que a UnB me proporcionou.

## **RESUMO**

## **ANÁLISE DA VULNERABILIDADE AMBIENTAL DE UM PROCESSO DE EROSÃO LINEAR, TIPO VOÇOROCA, NA CIDADE DE RECANTO DAS EMAS – DF**

#### **Autora: Ana Luíza Saraiva Diniz**

#### **Orientador: Wagner dos Santos de Almeida**

Nos últimos anos as erosões do solo têm sido responsáveis por inúmeras alterações em ambientes rurais e urbanos, promovendo diversos prejuízos para os grupos sociais afetados. Nesse sentido, o presente trabalho realiza a análise da vulnerabilidade ambiental de um processo de erosão linear, tipo voçoroca, na área de estudo situada na cidade do Recanto das Emas (DF) e seus consequentes passivos ambientais, por meio de algoritmos de geoprocessamento e de análise multicritério inseridos em Sistema de Informações Geográficas (SIG). A voçoroca em questão resulta de processos erosivos intensos que acarretam impactos ambientais negativos, potencializados pelas ações antrópicas e pelos processos de inundação de sua rede de drenagem que contribuem para o aumento da sua vulnerabilidade ambiental. Na análise dessa vulnerabilidade ambiental, inicialmente é feito o mapeamento de uso e cobertura do solo em diferentes anos para analisar o crescimento urbano e ações de desmatamento; o mapeamento de suscetibilidade dos processos erosivos; e, o mapeamento da inundação para conhecimento das áreas de risco propícias a alagamentos, resultando em mapas cartográficos que representam essas diversas suscetibilidades. Por meio de análise multicritério, tipo Análise Hierárquica de Processos (AHP), em ambiente de SIG, a vulnerabilidade ambiental da área de estudo foi obtida e representada cartograficamente, definindo as áreas mais frágeis afetadas por futuras mudanças na dinâmica de ocupação do espaço territorial, em que a voçoroca exerce uma elevada influência na degradação da vulnerabilidade ambiental da área de estudo.

Palavras-chave: Análise multicritério; geoprocessamento; vulnerabilidade ambiental; passivo ambiental.

# **SUMÁRIO**

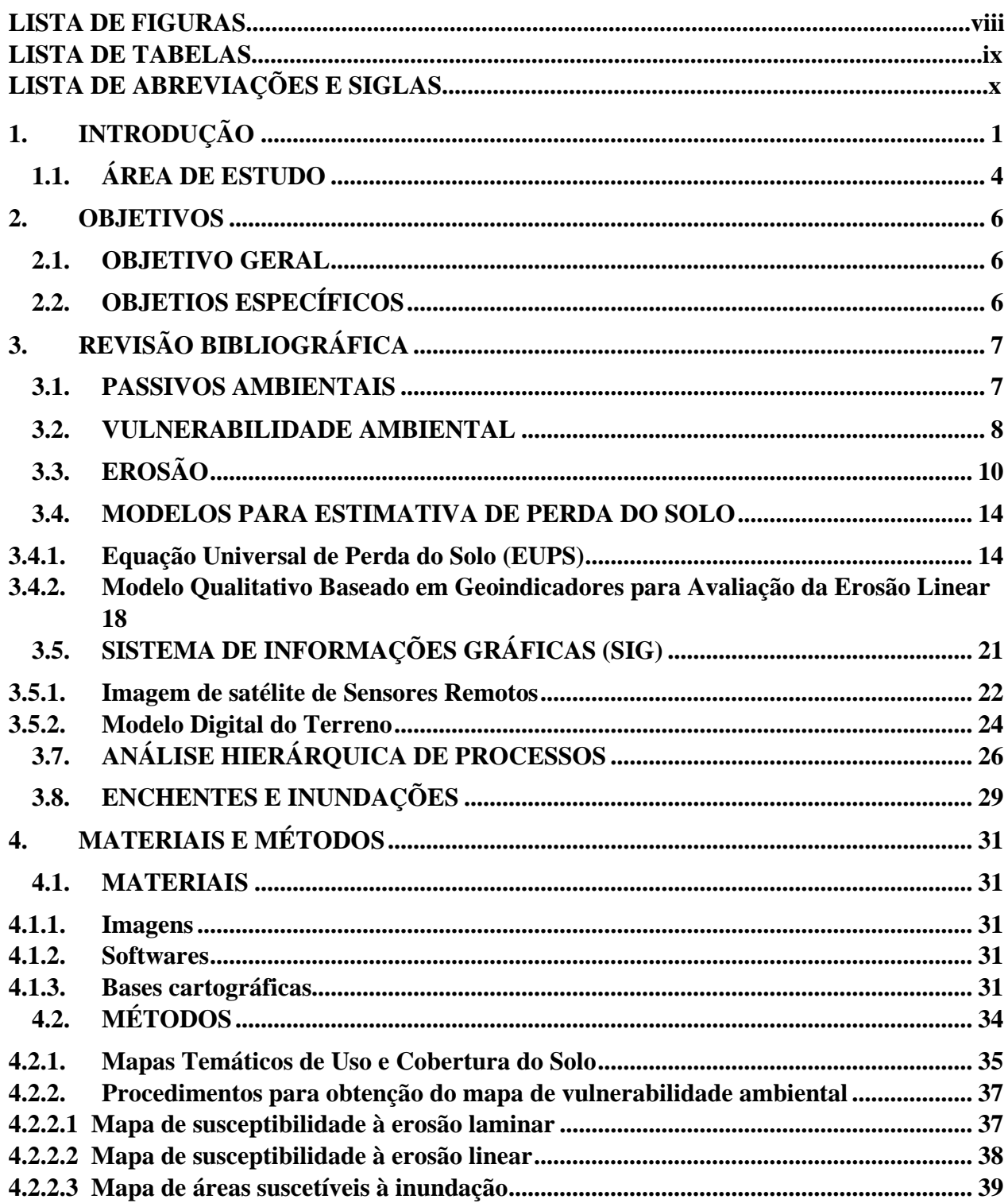

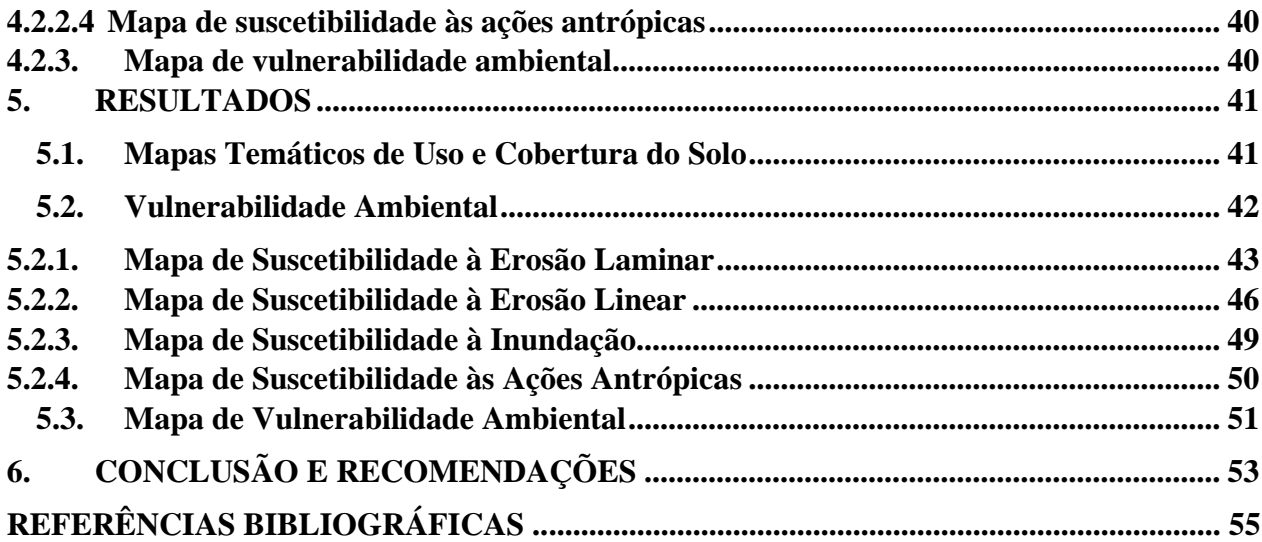

## **LISTA DE FIGURAS**

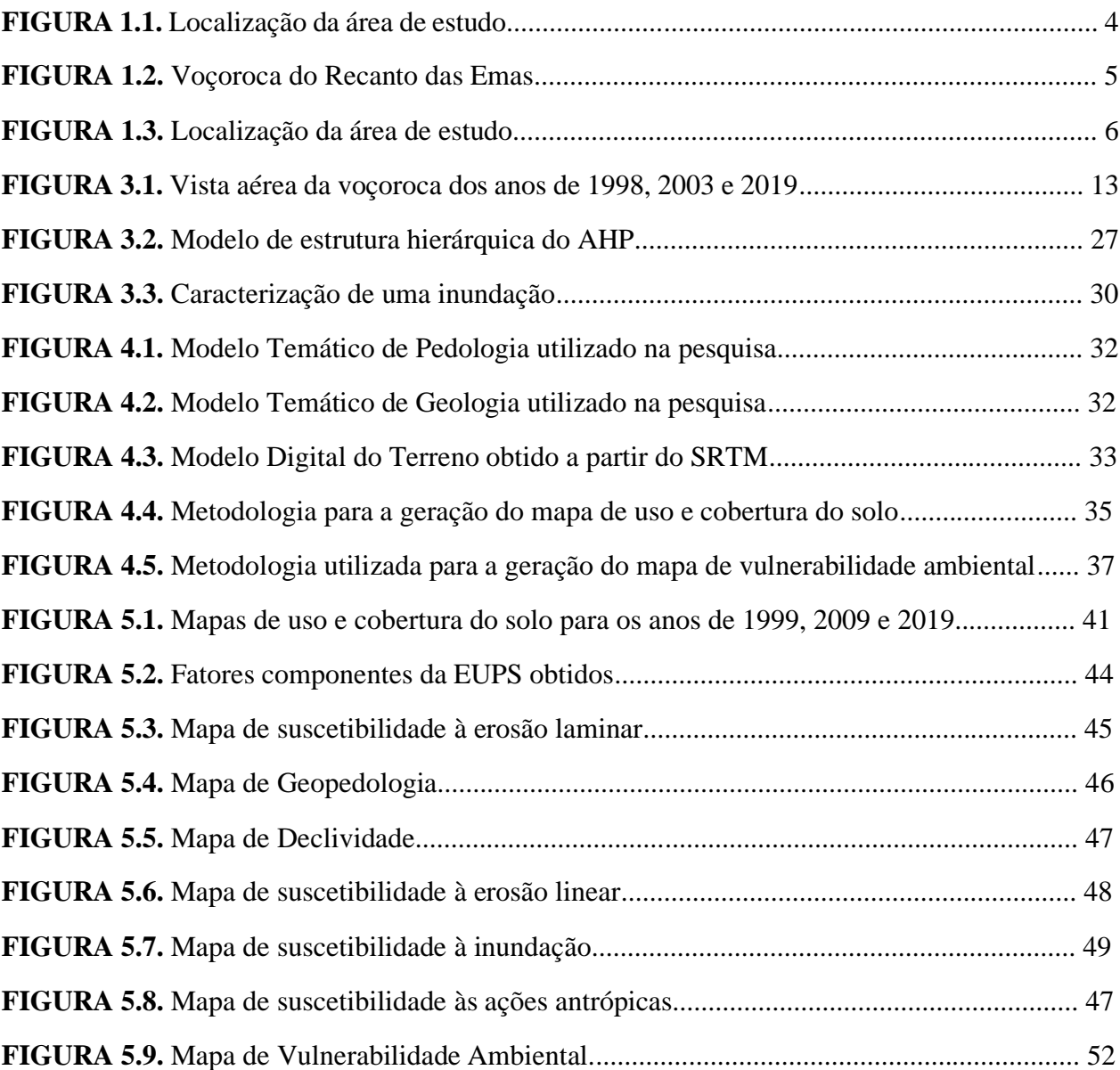

## **LISTA DE TABELAS**

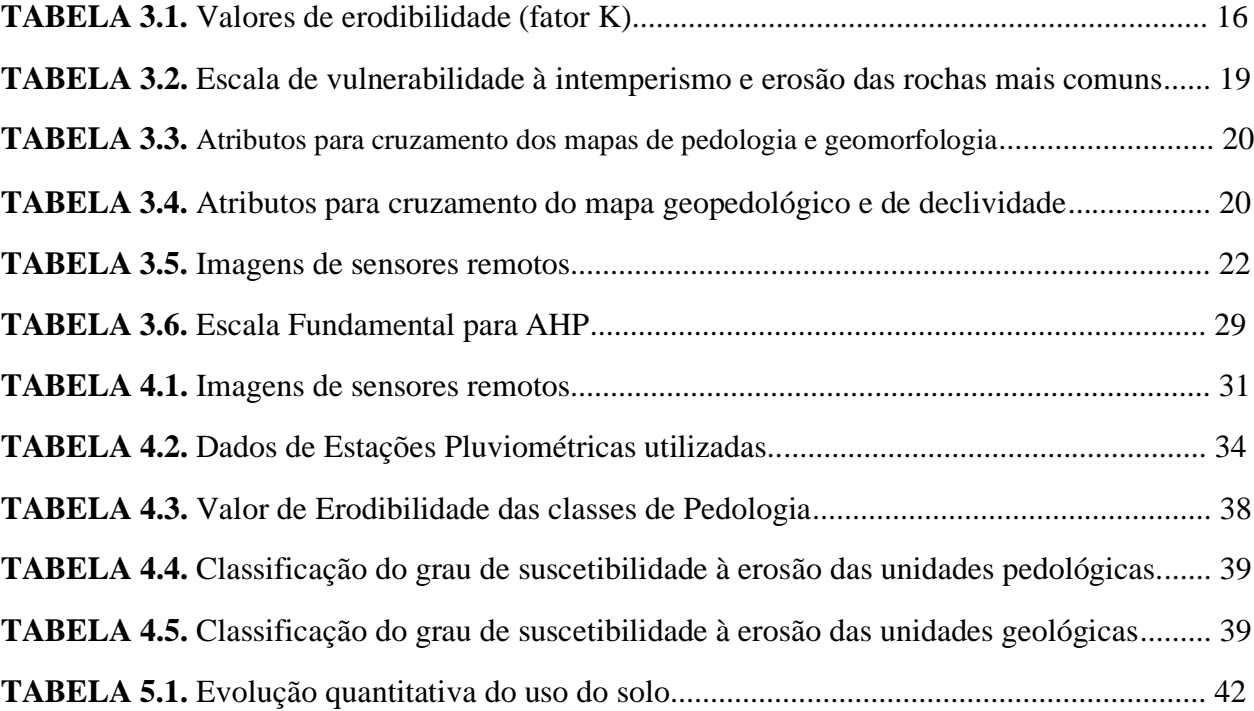

# **LISTA DE ABREVIAÇÕES E SIGLAS**

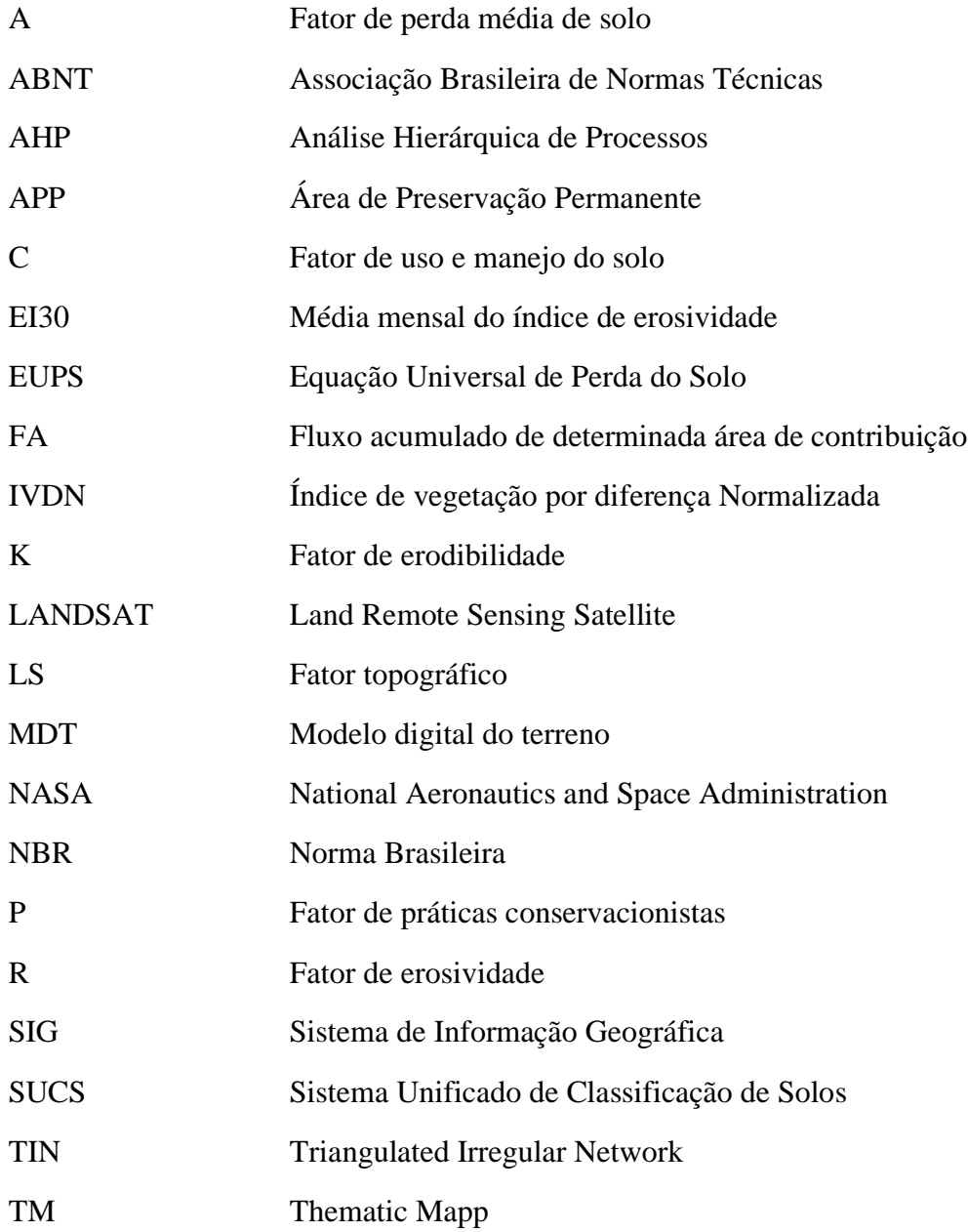

## <span id="page-10-0"></span>**1. INTRODUÇÃO**

O crescimento urbano sem o devido planejamento pode provocar desequilíbrios nos sistemas ambientais e prejuízos para a população, principalmente para a que ocupa áreas mais vulneráveis. Entre eles destacam-se aqueles relacionados ao meio físico e às atividades antrópicas indiscriminadas que culminam na impermeabilização de grandes áreas, reduzindo a infiltração de águas da chuva e agravando a atuação do escoamento superficial na elaboração de formas erosivas, além de aumentar a magnitude de alagamentos (CUNHA *et al*., 2009).

O problema de pesquisa do presente trabalho é analisar a vulnerabilidade ambiental de um processo de erosão linear, tipo voçoroca, na área de estudo situada em uma região de chácaras na cidade do Recanto das Emas (DF) e seus consequentes passivos ambientais, por meio de algoritmos de geoprocessamento e de análise multicritério. Assim, é importante inicialmente caracterizar os passivos ambientais para posterior análise das suas causas, bem como os processos erosivos, tendo em vista que a voçoroca é resultado de um processo erosivo linear avançado.

Os passivos ambientais são as obrigações necessárias para preservar, recuperar e proteger o meio ambiente. A identificação do passivo ambiental diz respeito não só à sanção a ser aplicada por um dano já realizado ao meio ambiente, mas também a medidas de prevenção de danos ambientais que têm reflexos econômico-financeiros (ARAYA, 2013). A voçoroca do Recanto das Emas pode ser identificada como um passivo ambiental, pois o voçorocamento de uma área pode ocasionar impactos ambientais negativos de elevado porte, dentre os quais destacam-se: eliminação de terras férteis, assoreamento de rios e reservatórios, destruição de estradas e outras obras de engenharia, recobrimento de solos férteis nas planícies de inundação, destruição de habitats naturais, rebaixamento do lençol freático no seu entorno, secagem de nascentes, deterioração de pastagens e culturas agrícolas, redução da produção de cisternas, além de dificultar o acesso a áreas afetadas pela voçoroca (BACELLAR, 2006).

O assoreamento e as enchentes causadas pela voçoroca também são de grandes impactos. Nas cidades, o livre escoamento das águas de chuva é dificultado tanto pelo enchimento das calhas dos rios e canais, quanto o enchimento dos bueiros e tubulações de água pluviais, e com isso, ficará facilitado o processo das enchentes urbanas. Assim, a voçoroca contribui muito para aumento das enchentes da região. O material terroso das zonas urbanas assoreado vai também sendo levado para o leito dos rios e canais e para as galerias de águas pluviais (SANTOS, 2002). Esses são alguns dos possíveis passivos ambientais da região causados por uma voçoroca, o que acarreta diversos problemas no âmbito natural, social e econômico.

Embora a erosão hídrica seja um processo de desgaste natural, a ação antrópica é responsável por sua aceleração em até 40 vezes (BERTONI *et al*., 1990). A retirada da cobertura vegetal pelas ações antrópicas desprotege o solo, expondo cada vez mais o solo desgastado ao impacto das gotas de chuvas, surgimento de queimadas, etc (MACHADO *et al*., 2004). A falta de planejamento e gerenciamento do escoamento das águas da chuva é uma das causas nas formações das voçorocas, além da construção de estradas e sua infraestrutura, falta de rede de drenagem urbana que acarreta desordenamento da enxurrada em um único ponto sem estratégia de dissipação de energia, entre outros (DAEE, 1989). O escoamento superficial é bem incisivo na elaboração de formas erosivas, uma vez que, a partir das ações antrópicas negativas, passam a ser concentrados e com maior poder erosivo. Nas áreas urbanas são ainda mais concentrados devido ao grande fluxo pluvial, por isso são necessários sistemas de captação e condução da água que favoreçam o seu escoamento e correta infiltração (AB'SABER, 1968).

Quando a erosão do solo tem incisões bastante evoluídas no terreno, com largura de alguns metros e com profundidade que atinja o lençol freático, faz com que este aflore à superfície, aumentando o seu potencial erosivo. Neste estágio mais agravante, o processo erosivo é conhecido como voçoroca, e seus efeitos são consideráveis, causando nocivas consequências a atividades humanas, na estabilidade do solo e refletindo na desconfiguração da paisagem (CUNHA *et al.*, 2000).

De acordo com a TERRACAP (2019), as redes de drenagem urbana na cidade do Recanto das Emas, próximas a voçoroca ali existente, não são suficientes para captação das águas pluviais, assim as enchentes acarretam erosões nas áreas de chácaras que estão a jusante do sistema de captação. O projeto de drenagem urbana foi elaborado para escoar águas captadas para uma bacia de 61 hectares; no entanto, atualmente, o canal recebe água de uma área de aproximadamente 375 hectares. Além disso, há áreas de pastagens ao redor da voçoroca que favorecem a compactação e aumento do escoamento superficial. Em relação à rede de drenagem urbana, essa incapacidade de captação causa elevação do pico de descargas, aumento do volume de escoamento superficial, diminuição do tempo necessário para que o escoamento superficial alcance o curso d'água e aumento da frequência e magnitude dos alagamentos (CUNHA *et al.*, 2009).

A vulnerabilidade ambiental é resultante de um conjunto de suscetibilidades, que serão representadas cartograficamente, em um ambiente natural devido aos impactos causados por ações antrópicas, por processos erosivos e por atividades de inundação da rede de drenagem. A elaboração de um mapa de vulnerabilidade ambiental permite definir quais áreas são mais frágeis e quais podem ser mais afetadas por futuras mudanças na sua dinâmica ambiental (GIMENES *et al*., 2013)*.*

Os procedimentos metodológicos para estudo de processos erosivos utilizam simulações da perda de solo envolvendo parâmetros do modelo de Equação Universal de Perda do Solo (EUPS), para processos erosivos laminares. A EUPS é um modelo empírico, que simula a ação dos principais fatores que influenciam na previsão de perdas do solo por erosão laminar causadas pela água da chuva. Em estudos sobre a suscetibilidade à erosão linear serão utilizados a metodologia proposta por CAMPAGNOLI (2002), baseada em fatores de suscetibilidade à erosão linear, como os mecanismos e condicionantes de relevo, o tipo de solo e o substrato geológico.

O estudo da vulnerabilidade ambiental de uma determinada região que sofre impactos pode ser realizada por meio de análise multicritério em ambientes de geoprocessamento, como a Análise Hierárquica de Processos, AHP, a partir da integração desses mapas de vulnerabilidade (SMITH, 1965). "O método AHP, desenvolvido por Thomas L. Saaty na década de 80, consiste na criação de uma hierarquia de decisão, sendo essa hierarquia composta por níveis hierárquicos que permitem uma visão global das relações inerentes ao processo" *(*SILVA *et al.*, *2009).*

Por meio dessas técnicas é possível analisar a vulnerabilidade ambiental causada pelo passivo ambiental da voçoroca do Recanto das Emas, pois essa vulnerabilidade, a partir das suas características ecossistêmicas, é compreendida como o potencial que o sistema possui para modular suas respostas frente a fatores estressores ao longo do tempo e do espaço (WILLIAMS *et al*., 2000). A sua identificação é uma ferramenta que direciona os esforços de gestão para a conservação dos recursos naturais e para o provimento de resiliência aos ecossistemas, além de gerar subsídios para ações que busquem a diminuição da vulnerabilidade ambiental de territórios já dotados de baixa resiliência (SOPAC, 2005).

O presente trabalho é dividido da seguinte forma: introdução, para apresentar o projeto ao leitor; objetivos gerais e específicos; revisão bibliográfica, que valem de publicações cientificas relacionadas as metodologias que foram utilizadas; e por fim materiais e metodologia utilizadas, dedicado a explicar todo o conjunto de métodos de desenvolvimento da pesquisa em pauta.

## <span id="page-13-0"></span>1.1. **ÁREA DE ESTUDO**

A área de estudo é a microbacia do córrego Monjolo, localizada na Região Administrativa XV do Recanto das Emas na UF do Distrito Federal (DF). A área abrange processos erosivos, alterações de usos e cobertura do solo, e canalização de águas pluviais de forma discriminada, de forma que os processos erosivos avançassem a ponto de se tornarem uma voçoroca localizada próximo aos empreendimentos do Centro Urbano com a quadra 206 entre os conjuntos 02 e 03.

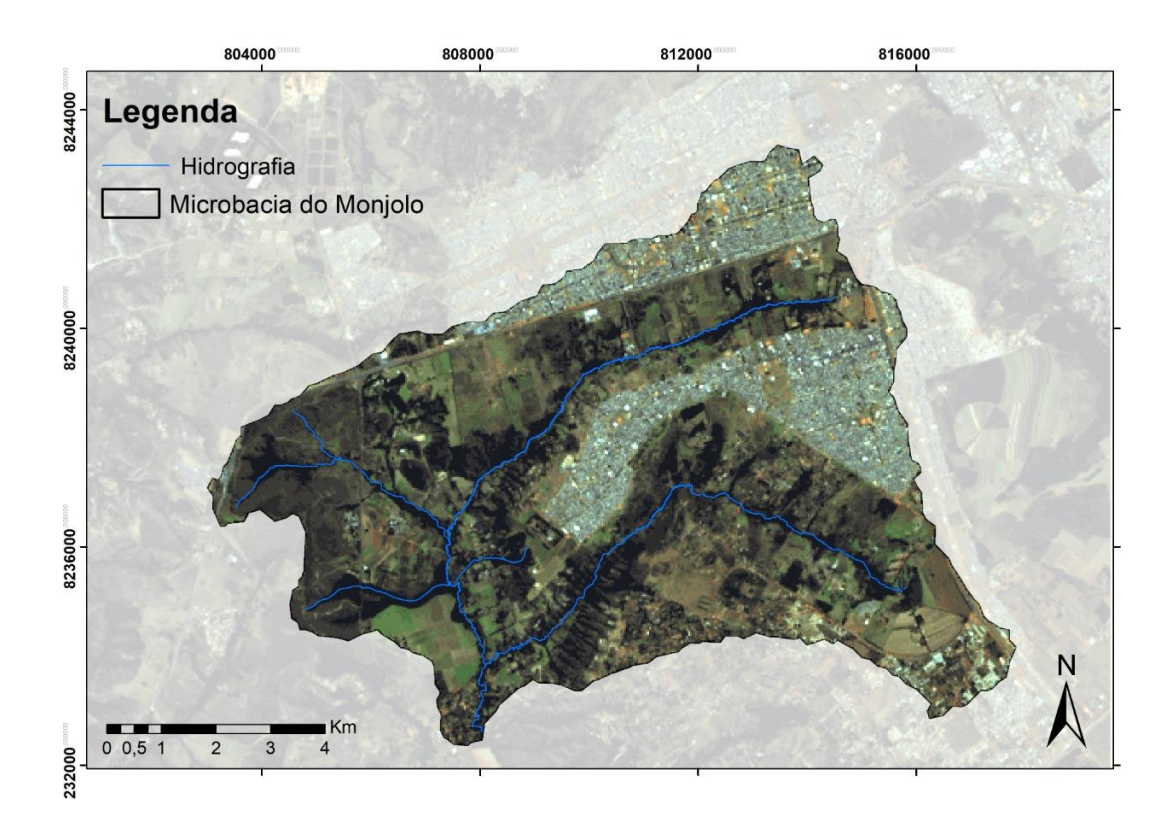

Figura 1.1 – Localização da área de estudo.

A área da voçoroca em questão é de 2,58 hectares e sua extensão é de aproximadamente 600 metros a contar de sua cabeceira. Além disso, essa região apresenta uma declividade entre 10%

e 20%, sendo esse um fator que facilita o agravamento da erosão. A Figura 1.1 apresenta a localização da área de estudo e a Figura 1.2 apresenta uma fotografia da voçoroca.

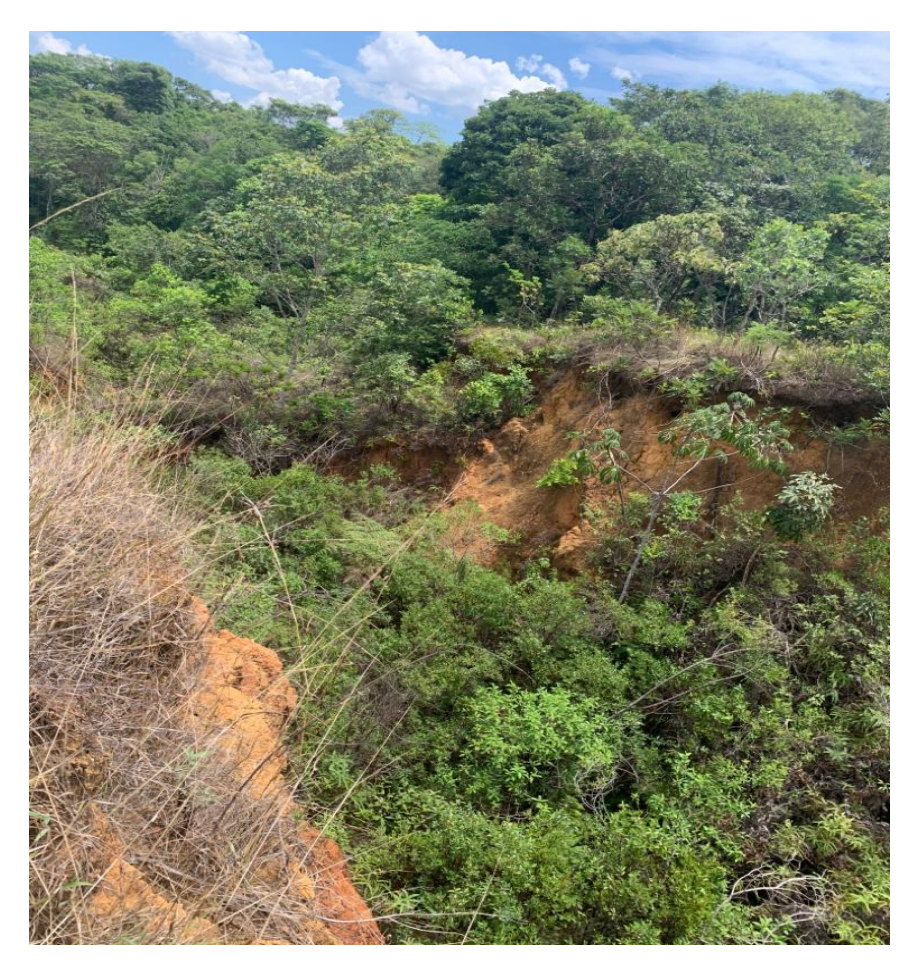

Figura 1.2 – Voçoroca do Recanto das Emas. Fonte: Obtida em trabalho de campo (2020).

A voçoroca não se encontra em nenhuma unidade de conservação, e a área protegida mais próxima é o Parque Ecológico e Vivencial Recanto das Emas. A maior parte da área de estudo está inserida em uma Área de Preservação Permanente (APP), que compreende áreas rurais inseridas na bacia hidrográfica do Baixo Rio Descoberto, do Rio Alagado e do Ribeirão Santa Maria. A área de estudo compreende áreas de elevada sensibilidade ambiental, como bordas de chapada, encostas e mananciais de captação de água para abastecimento público. A feição da voçoroca pode ser vista pela imagem de satélite do software Google Earth na Figura 1.3.

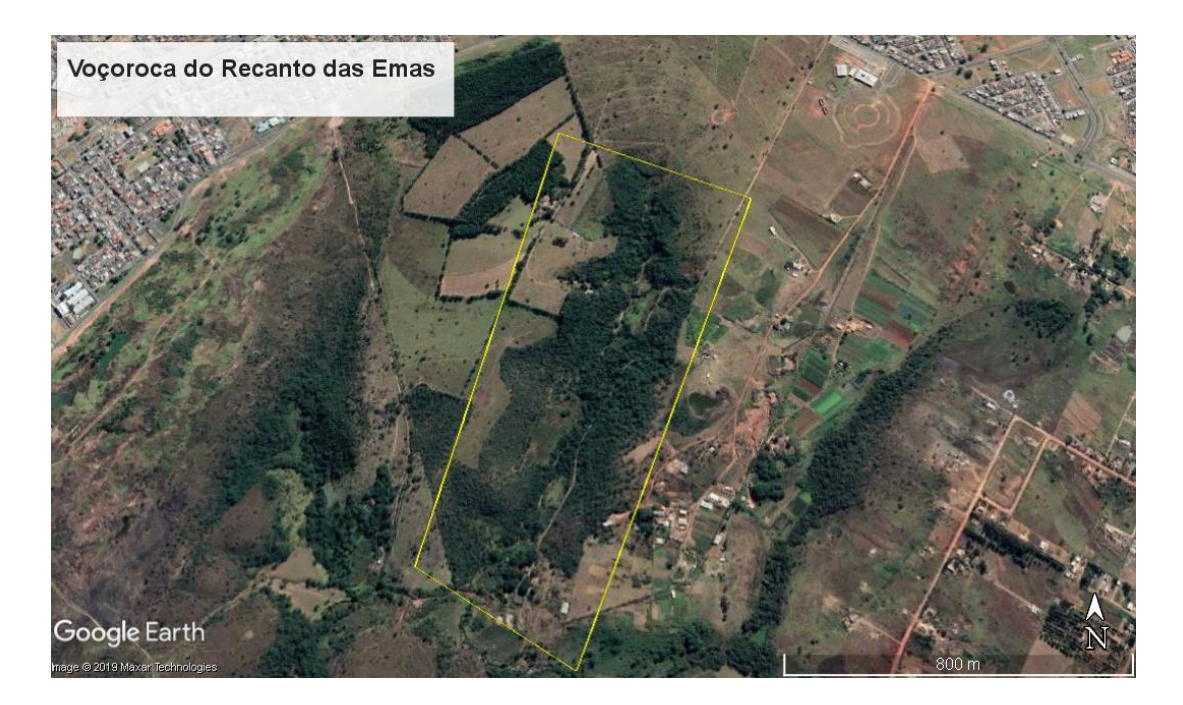

Figura 1.3 – Localização da área de estudo. Fonte: Google Earth.

## <span id="page-15-1"></span><span id="page-15-0"></span>**2. OBJETIVOS** 2.1. **OBJETIVO GERAL**

A pesquisa em questão tem como objetivo geral a análise da vulnerabilidade ambiental do passivo ambiental causado pela voçoroca do Recanto das Emas, por meio de análise multicritério em ambiente de geoprocessamento.

## <span id="page-15-2"></span>2.2. **OBJETIOS ESPECÍFICOS**

1) Avaliar as mudanças de uso e cobertura do solo da voçoroca do Recanto das Emas e dos respectivos passivos ambientais;

2) Avaliar as características morfológicas da região em estudo;

3) Avaliação das susceptibilidades à erosão laminar, à erosão linear, à inundação e às ações antrópicas da região por meio de geoprocessamento.

## <span id="page-16-1"></span><span id="page-16-0"></span>**3. REVISÃO BIBLIOGRÁFICA** 3.1. **PASSIVOS AMBIENTAIS**

O conceito de passivo ambiental está presente na contabilidade ambiental que proporciona noções sobre os acasos ambientais que alteram a situação patrimonial, assim como proceder-se com sua definição, reconhecimento, mensuração e evidenciação (SANTOS *et al.*, 2001). A contabilidade ambiental é um aprimoramento da contabilidade voltada em controlar e evidenciar as ações ambientais da entidade (FARIAS, 2004).

O desenvolvimento da Contabilidade Ambiental é resultado da necessidade de oferecer informações adequadas às características de uma gestão ambiental (FERREIRA, 2009). A contabilidade ambiental não é uma outra técnica contábil e, sim, um aprimoramento da contabilidade voltada em controlar e evidenciar as ações ambientais. Deve registrar e controlar os fatos do patrimônio ambiental (bens, direito e obrigações) e evidenciar a diversos usuários que necessitem da informação ambiental (FARIAS, 2004).

O passivo vem classificado como uma obrigação exigível da entidade, em tempo presente, derivadas de eventos passados, cuja liquidação ocasionará em saída de benefícios econômicos (NIYAMA, 2011). O passivo ambiental trata-se de uma obrigação, destinada à realização de investimento em ações de controle, preservação e recuperação dos impactos causados na esfera ambiental (WAKIM, 2012). Trata-se de uma dívida da entidade com o meio ambiente, compensando para que o meio ambiente não fique machucado (SANTOS, 2015).

Para mensurar um passivo ambiental, as técnicas vão desde a utilização de instrumentos e ferramentas próprias para a aplicação de multas até o julgamento profissional dado por especialistas, advogados, engenheiros, cientistas, dentre outros. Também, em alguns casos, usa-se técnicas embasadas em eventos históricos, calculando sobre estes uma margem de probabilidade de ocorrência do passivo ambiental (SANTOS, 2015).

Para reconhecer o passivo é necessário a identificação do montante do sacrifício de recursos que será realizado, através de cálculos estimativos para fazer o reconhecimento do passivo (RIBEIRO *et al.*, 2000).

"Um passivo ambiental deve ser reconhecido quando existir uma obrigação por parte da empresa que incorreu em um custo ambiental ainda não desembolsado, desde que atenda ao critério de reconhecimento como uma obrigação" (KRAEMER, 2003). Portanto, esse tipo de passivo é definido como sendo uma obrigação da empresa que surgiu de eventos passados.

Ainda segundo KRAEMER (2003), as atividades básicas para a realização de um levantamento de passivo ambiental devem ser realizadas, a saber: inspeção ambiental da organização ou processo a ser analisado, documentação fotográfica dos itens de passivo encontrados, identificação dos processos de transformação ambiental que deram origem aos itens de passivo identificados, caracterização ambiental dos itens de passivo e de seus processos causadores e hierarquização dos itens de passivo, em termos de sua representatividade, assim como de seus processos causadores.

O momento para o reconhecimento dos passivos ambientais pode ser classificado em três categorias: primeiro com a possibilidade de reconhecer o evento antes do impacto, segundo no momento em que a empresa percebe a causa do dano, ou seja, na ocorrência do impacto e por fim quando os efeitos do impacto são sentidos pela empresa e comunidade (COELHO *et al.*, 2000).

#### <span id="page-17-0"></span>3.2. **VULNERABILIDADE AMBIENTAL**

A definição do termo vulnerabilidade ambiental segundo AQUINO *et al.* (2017) pode ser definida como o grau em que um sistema natural é suscetível ou incapaz de lidar com os efeitos das interações externas. Pode ser decorrente de características ambientais naturais ou de pressão causada por atividade antrópica; ou ainda de sistemas frágeis de baixa resiliência, isto é, a capacidade concreta do meio ambiente em retornar ao estado natural de excelência, superando uma situação crítica.

Para TAGLIANI (2003), a vulnerabilidade ambiental é a susceptibilidade de um ambiente a um impacto potencial causado por alguma atividade antrópica, segundo três critérios: a fragilidade estrutural intrínseca, características intrínsecas do substrato físico caracterizadas pela declividade e capacidade de uso do solo; a sensibilidade de ecossistemas próximos e o grau de maturidade dos ecossistemas. Esses critérios são avaliados segundo a Lógica *Fuzzy*, uma ferramenta de suporte para análise multicritério.

Os conjuntos *fuzzy* foram introduzidos por ZADEH (1965) a partir da constatação de que a qualidade da informação fornecida por modelos matemáticos tradicionais diminui ao ocorrer o aumento da complexidade no sistema, é o modo de codificação dos conceitos inexatos. Esse modelo se assemelha aos utilizados no processo de decisão. Esse modelo ocorre de maneira simples, confiável com menor proporção de erros, aproximando a percepção do sistema e do território ao modelo cognitivo utilizado na análise de problemas (FANG, 1997).

Já METZGER *et al.* (2006) relacionou o conceito de vulnerabilidade ambiental ao grau de susceptibilidade de um sistema aos efeitos negativos provenientes de mudanças globais. Nesse estudo, a susceptibilidade está relacionada ao grau de exposição de ecossistemas a mudanças ambientais, à sensibilidade (avaliada a partir de medidas dos impactos ambientais potenciais resultantes da exposição) e à capacidade de resposta da sociedade em adotar ações de ajuste às mudanças. Pelas definições mencionadas, percebe-se que cada uma delas apresenta ao menos um dos três fatores: a exposição de um sistema às perturbações, a sensibilidade do meio e capacidade adaptativa.

Diante do exposto, percebe-se que a análise da vulnerabilidade ambiental possibilita uma observação geral e integrada do ambiente, visto que diversos aspectos físicos do território são associados. Ela também permite a visualização das mais diversas ações antrópicas sobre o meio, sejam elas o desmatamento, o aumento nos níveis de erosão, a deterioração na qualidade das águas e o uso inadequado do solo (ALMEIDA, 2017).

Para a produção do mapa de vulnerabilidade ambiental, ROSS (1994) fez uma proposta que une os elementos territoriais com as ações antrópicas por meio do mapa de uso e cobertura do solo. Para se chegar a esse mapa, é necessário classificar o meio quanto ao seu grau de instabilidade, que é obtido pela integralização dos mapas de suscetibilidade à inundação, à erosão linear (método baseado em geoindicadores) e à erosão laminar (EUPS), além dos mapas de uso e cobertura do solo (ALMEIDA, 2017). Os mapas são classificados quanto ao seu grau de vulnerabilidade ambiental variando de 1 a 5 (muito baixa ou nenhuma a muito intensa susceptibilidade). Para a combinação dos mapas e dos pesos atribuídos, é utilizada uma ferramenta de análise multicritério, denominada Análise Hierárquica de Processos, AHP, abordada adiante.

## <span id="page-19-0"></span>3.3. **EROSÃO**

A erosão é um processo que consiste na remoção, transporte e deposição de partículas sólidas orgânicas e inorgânicas (MACEDO, 2009) sobre a superfície terrestre. Uma outra definição de erosão diz que é como um conjunto de processos pelos quais os materiais terrosos e rochosos da crosta terrestre são desagregados, desgastados ou dissolvidos e transportados pela ação dos agentes erosivos (IPT, 1986). Os principais agentes erosivos dinâmicos naturais são: a água, o vento, a gravidade, a neve, a ação dos microrganismos e outros eventos naturais (tremores de terras, degelo, dentre outros), causadores de deslocamentos de massas de solo (CARVALHO, 2001). A erosão natural ou geológica ocorre de maneira lenta e gradual com o tempo, sendo ela uma erosão normal e benéfica (BERTONI *et al*., 1999).

A erosão antrópica, também conhecida como erosão acelerada, ocorre em um intervalo de tempo curto. O processo erosivo ocorre quando o equilíbrio é afetado de forma brusca, a partir de ações antrópicas como: abertura de estradas, desmatamento, atividades agrícolas, pastagem, mineração, obras de engenharia e mudança no regime natural do fluxo de água (BIGARELLA, 2003).

Predominantemente, a erosão antrópica é um processo que incrementa negativamente os impactos, sejam eles de ordem econômica, ambiental ou social. Em relação ao impacto ambiental, as perdas de solo acarretadas pela erosão são contínuas, atingindo o patamar de quinhentos milhões de toneladas de terra por ano no Brasil, além de levar à redução da qualidade do solo devido à perda de nutrientes (BERTONI *et al*., 2012).

Outros efeitos são a redução na capacidade de infiltração e retenção de umidade, a deposição de materiais em baixadas e reservatórios, e a redução do potencial produtivo da terra pelo desgaste do solo (BERTONI *et al*., 2012).

Os processos erosivos podem ser classificados em causa hídrica ou eólica. Dentro das erosões hídricas, quanto ao grau de intensidade são divididas em erosões laminares, lineares e internas. As erosões de causa eólica acontecem principalmente em regiões áridas e semiáridas, locais em que os ventos são mais fortes e fazem com que o solo seja predominantemente solto, com umidade baixa e granulometria fina (BERTONI *et al*., 2012).

10

As erosões hídricas possuem origem pluvial e são as mais significativas e as que ocorrem com mais frequência no Brasil, e estão relacionadas a diferentes aspectos como a geologia, o tipo de solo, a vegetação, a posição do lençol freático, e a geomorfologia (MACEDO, 2009). A erosão pluvial acontece quando ocorre o impacto das gotas de chuva sobre superfícies desprotegidas, podendo ocorrer tanto em superfícies planas quanto em áreas muito íngremes, com ou sem cultivo parcial (CARVALHO, 2001). De acordo com LIMA *et al*. (2017), os processos erosivos hídricos dependem de dois aspectos: a erosividade, que é a capacidade do agente erosivo em causar a soltura e carregamento do solo, e a erodibilidade, que caracteriza a resistência do solo ao processo erosivo, diretamente ligado às suas características físicas (MACEDO, 2009).

A erosão laminar, por sua vez, é causada pelo fluxo de uma lâmina de água em solos com poucos obstáculos, como rochas ou vegetação, acontece por desgastes uniformes e suaves em toda a continuidade de uma camada superficial de solo, durante fortes chuvas (MACEDO, 2009). Ela ocorre com mais frequência em áreas rurais, mas também pode ocorrer em áreas urbanas associadas à um planejamento deficiente do uso do solo e podem causar impactos socioeconômicos e ambientais consideráveis, como o assoreamento de corpos d'água (LIMA *et al*., 2017). Nas áreas urbanas, é comum observar a erosão laminar associada a terrenos com declividade elevada. É considerada um dos tipos de erosão mais perigosas por ser imperceptível (ÁVILA, 2009).

A erosão linear, segundo MACEDO (2009), é manifestada na forma de sulcos, ravinas ou voçorocas, ocorrendo devido à concentração de linhas de fluxo de escoamento superficial. A erosão em sulcos pode ocorrer juntamente com a erosão laminar, sendo formada pelo carreamento de partículas de solo promovido pela concentração de um fluxo superficial e apresenta maiores risco de formação em áreas de maior declividade.

Segundo CAMAPUM *et al*. (2006), esses sulcos podem surgir a partir da erosão laminar. Os autores afirmam que a erosão em sulcos gera o início da erosão linear, principalmente após o escoamento superficial gerado por chuvas intensas. Ele considera "sulcos: pequenos canais de até 10 cm de profundidade, gerados pela concentração do escoamento superficial; e ravinas: canais com profundidade entre 10 e 50 cm, onde começa a haver a instabilidade dos taludes."

De acordo com ÁVILA (2009), as voçorocas são os sulcos profundos feitos no solo pela água. Estes sulcos podem ser gerados por águas superficiais ou águas profundas que infiltram no solo, onde se acumulam e se deslocam horizontalmente, causando arrastamento de partículas, deslizamentos e até desmoronamentos.

#### • **Ação antrópica**

A cobertura vegetal atua protegendo o solo, visto que ela diminui o impacto da chuva que é o principal fator que condiciona a erosão. O ataque da chuva ao solo desagrega partículas causando o arraste das mesmas. A cobertura diminui a energia potencial da chuva ao passar por diferentes estratos vegetais, minimizando a desagregação do solo. A vegetação também ajuda na taxa de infiltração, abrindo os poros no solo pela raiz e retardando o escoamento superficial. Ou seja, quanto mais estratos vegetais possui a cobertura vegetal, menor é a taxa de erosão (ÁVILA, 2009).

Além dessas proteções ocorridas pela cobertura vegetal "as raízes das plantas agem como uma rede agregando o solo e absorvendo parte da água que cai nele, evitando a saturação e, consequentemente, deslizamentos que podem agravar o processo erosivo." (ÁVILA, 2009).

A ação antrópica e o desmatamento retiram essa cobertura vegetal e deixam o solo exposto e mais suscetível a erosão. A ação antrópica do tipo realizado em extração mineral de areia é muito prejudicial ao meio ambiente e contribui para evolução da voçoroca em questão no presente trabalho. Devido essas interferências antrópicas nos processos erosivos, será avaliado por meio do Sistema de Informação Geográfica, SIG, os usos e ocupação do solo na área em questão ao longo dos anos.

### • **Extração mineral**

A atividade minerária de extração de areia é uma importante atividade para o setor da construção civil e é fundamental para o desenvolvimento econômico da sociedade, além de ser fonte de emprego e renda (VIEIRA, 2005). No entanto, essa atividade é uma das que mais causam alterações negativas na superfície terrestre, causando diversos impactos ambientais (LELLES, 2004).

Segundo SILVA (2015), a extração de areia se configura como uma das atividades, mais nocivas ao meio ambiente, fato evidenciado principalmente pela maioria dos empreendimentos de extração não possuírem licenciamento ambiental e também pela carência de fiscalização por parte dos órgãos competentes.

O processo de extração de areia e cascalho, que são considerados agregados da construção civil acentua os processos de erosão, deixando os solos expostos na medida em que há desmatamento. Além disso, o maquinário passando sobre a área intensifica a compactação dos solos, o que ajuda aumentar o escoamento superficial e intensifica as taxas de erosão (SILVA, 2015).

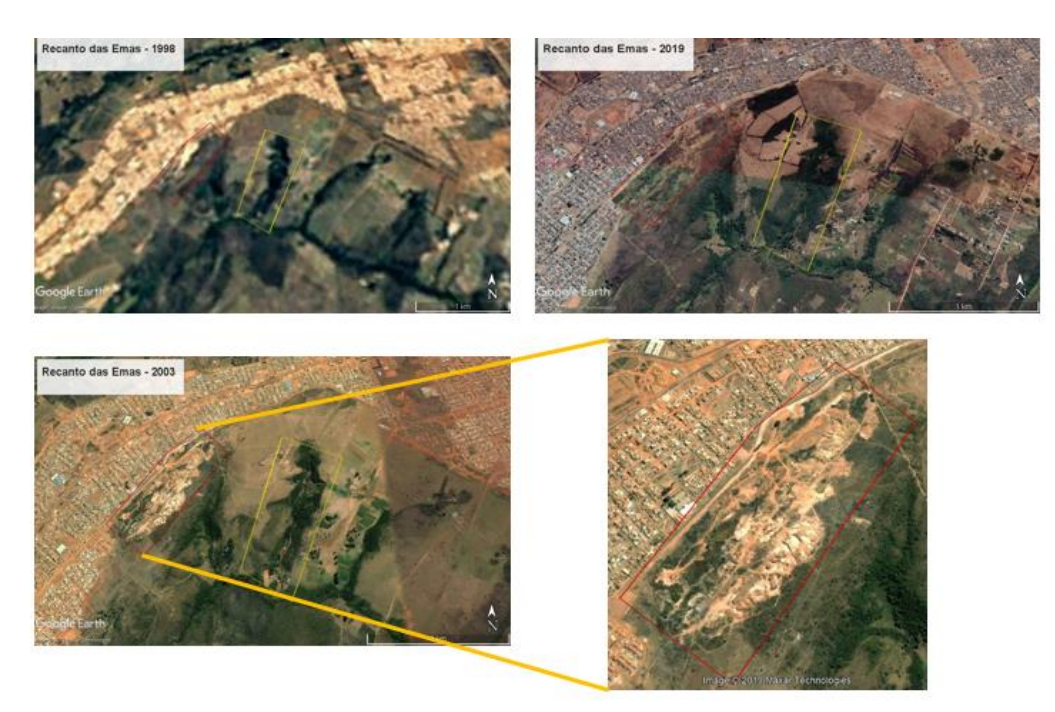

Figura 3.1 – Vista aérea da voçoroca dos anos de 1998, 2003 e 2019. Fonte: Google Earth.

A partir da análise cronológica ao longo dos anos por meio do *software* Google Earth percebeu-se que próximo a voçoroca houve uma grande extração de areia, estando hoje já recuperada (vide Figura 3.1). Essa variável pode constituir uma das causas de agravamento da voçoroca como foi o caso de MENDES *et al.* (2014) em seu artigo "A Questão Ambiental e Processos Erosivos na Cidade Satélite Ceilândia (DF)", no qual aborda os impactos ambientais causados por uma grande voçoroca gerada na cidade de Ceilândia, na qual ocorria extração de areia próximo a erosão.

### <span id="page-23-0"></span>3.4. **MODELOS PARA ESTIMATIVA DE PERDA DO SOLO**

#### <span id="page-23-1"></span>3.4.1. Equação Universal de Perda do Solo (EUPS)

A Equação Universal de Perda de Solo (EUPS) é considerada um dos mais eficientes modelos de estimativa de perdas de solo (VALLADARES, 2011). Essa equação interliga diversos fatores naturais ligados ao clima, solo e morfologia do terreno. Tal equação foi proposta por WISCHMEIER *et al*. (1978), visando prever a média anual de erosão laminar. Tal informação auxiliava no planejamento do uso e ocupação do solo. A equação é originalmente dada por:

$$
A = R * K * L * S * C * P. \tag{3.1}
$$

Nessa equação, cada variável representa:

A = corresponde à perda média de solo em toneladas por hectare por ano, em um dado campo de acordo com certos parâmetros de precipitação, planos de manejo e cultivo e práticas de controle de erosão (CARVALHO, 2010);

R = é o fator de chuva caracterizado pelo índice de erosão, provocado pelas chuvas. É uma medida do potencial de erosão por chuva média anual de área. O fator chuva é um índice numérico que expressa a capacidade da chuva, esperada em dada localidade, de causar erosão em uma área sem proteção (CARVALHO, 2010);

K = é o fator erodibilidade do solo, é a intensidade de erosão por unidade de índice de erosão da chuva, para um solo específico que é mantido continuamente sem cobertura, mas sofrendo as operações culturais normais, em um declive de 9% e comprimento de rampa de 25m. O fator erodibilidade refere-se ao risco que determinado tipo de solo tem de se erodir, levando-se em consideração as propriedades inerentes de cada solo (CARVALHO, 2010);

L.S = é um fator topográfico adimensional, sendo que L representa o comprimento da rampa e S a sua declividade (CARVALHO, 2010);

 $C = \acute{\rm e}$  o fator uso e manejo do solo que corresponde à relação esperada entre as perdas de solo de um terreno cultivado em dadas condições e as perdas correspondentes de um terreno mantido continuamente descoberto e cultivado (CARVALHO, 2010);

14

P = corresponde ao fator da prática conservacionista, que é a relação entre as perdas de solo de um terreno cultivado com determinada prática e as perdas quando se planta no sentido do declive (CARVALHO, 2010).

Essa equação se adequa principalmente para uma avaliação qualitativa de susceptibilidade à erosão laminar, apresentando limitações em previsões de perda de solo em grandes áreas, visto a simultaneidade dos processos de erosão laminar e erosão do solo e cada um dos fatores deve ser determinado de forma individual.

### • FATOR DE EROSIVIDADE DA CHUVA (R)

Esse fator representa o potencial erosivo da chuva, que é constituído pela combinação do salpico das gotas da chuva com a turbulência e o carreamento do fluxo d'água, ou seja, em que as perdas do solo são proporcionais à intensidade da chuva em 30 minutos e sua energia cinética (BERTONI e LOMBARDI NETO, 2012).

Segundo ALMEIDA *et al.* (2012), para se obter o fator R, deve-se calcular o índice de erosividade mensal e somar todos os obtidos em um ano. Esse índice é dado pela equação a seguir:

$$
EI_{30} = 67,355(r^2/P)^{0.85}
$$
 (3.2)

em que EI<sup>30</sup> representa a média mensal do índice de erosividade (MJ.mm/(ha.h)), 'r' é a média do total mensal de precipitação (mm), e 'P' é a média do total anual de precipitação (mm).

### • FATOR DE ERODIBILIDADE DO SOLO (K)

A erodibilidade do solo está relacionada à suscetibilidade do solo à erosão laminar e é inversamente proporcional à alguns fatores: à velocidade de infiltração da água da chuva no solo, à permeabilidade do solo, à capacidade total de armazenamento de água e à resistência do solo às forças de dispersão, salpico, abrasão e transporte da chuva e escoamento (BERTONI *et al*., 2012). Esse fator já foi estudado para dezenas de tipos de solo e alguns desses valores podem ser encontrados na Tabela 3.1 abaixo.

| Tipo de solo                                                               | <b>Erodibilidade</b> |
|----------------------------------------------------------------------------|----------------------|
| LATOSSOLO<br>LEd1:<br>de<br><b>VERMELHO-ESCURO</b><br>Associação           |                      |
| DISTRÓFICO ou ÁLICO, de textura muito argilosa, com LATOSSOLO              | 0,013                |
| VERMELHOAMARELO DISTRÓFICO, de textura muito argilosa ou                   |                      |
| argilosa, ambos presentes em relevo plano e suave ondulado.                |                      |
| LEd5: Associação de LATOSSOLO VERMELHO-ESCURO com                          |                      |
| LATOSSOLO VERMELHO-AMARELO, ambos DISTRÓFICOS de                           |                      |
| textura argilosa, presentes em relevo suave ondulado e plano. Pode         | 0,014                |
| também estar associado ao CAMBISSOLO DISTRÓFICO ou ÁLICO, de               |                      |
| textura argilosa cascalhenta ou média cascalhenta, presente em relevo      |                      |
| ondulado.                                                                  |                      |
| LVd2: Associação de LATOSSOLO VERMELHO-AMARELO, de                         |                      |
| textura muito argilosa, presente em relevo plano e suave ondulado, com     |                      |
| LATOSSOLO PETROPLÍNTICO, de textura muito argilosa cascalhenta             | 0,024                |
| de fase pedregosa ou endopedregosa, presente em relevo suave ondulado e    |                      |
| plano, ambos DISTRÓFICOS.                                                  |                      |
| LPd: Associação de LATOSSOLO PETROPLÍNTICO, de textura argilosa            |                      |
| cascalhenta ou argilosa cascalhenta ou muito argilosa cascalhenta, em fase |                      |
| endopedregosa, com<br>LATOSSOLO VERMELHO<br>pedregosa<br>ou                | 0,035                |
| AMARELO textura muito argilosa ou argilosa, ambos DISTRÓFICOS,             |                      |
| presente em relevo suave ondulado e plano.                                 |                      |
| Cd3: Associação de CAMBISSOLO Tb, de textura média cascalhenta,            |                      |
| com SOLOS LITÓLICOS de textura média muito cascalhenta, ambos              | 0,050                |
| DISTRÓFICOS, presente em relevo ondulado e forte ondulado.                 |                      |
| Cd1: Associação de CAMBISSOLO DISTROFICO ou ALICO Tb, de                   |                      |
| textura média cascalhenta ou argilosa cascalhenta, presente em relevo      |                      |
| ondulado e forte ondulado, com SOLOS LITÓLICOS DISTRÓFICOS, de             | 0,050                |
| textura média cascalhenta, presentes em relevo forte ondulado, ambos em    |                      |
| fase pedregulhosa.                                                         |                      |
| Rd1: Associação de SOLOS LITÓLICOS, de textura média cascalhenta,          |                      |
| presente em relevo forte ondulado, com CAMBISSOLO Tb de textura            | 0,055                |
| argilosa cascalhenta, presente relevo ondulado e forte ondulado, ambos     |                      |
| DISTRÓFICOS.                                                               |                      |

Tabela 3.1 - Valores de erodibilidade (fator K).

Fonte: ALMEIDA *et al*. (2012).

#### • FATOR DE COMPRIMENTO DE RAMPA E GRAU DE DECLIVE (LS)

As características de comprimento da rampa e grau de declive de uma localidade afetam diretamente a intensidade da erosão hídrica. De acordo com BERTONI e LOMBARDI NETO (2012), o fator LS pode ser obtido pela seguinte equação:

$$
LS = L/100*(1,36+0,97 S + 0,1385 S2)
$$
\n(3.3)

em que 'LS' representa a relação de perda de solo por unidade de área em um declive qualquer; 'L' é o comprimento do declive (m); e 'S' é o grau do declive (%).

Vale citar que existem outros métodos de obtenção do índice 'LS', como o proposto por MOORE e BURCH (1986), dado pela equação:

$$
LS = (FA \times Cellsize/22, 13)^{0,4} \times (sin(Slope)/0, 0896)^{1,3}
$$
 (3.4)

em que 'FA' representa o fluxo acumulado de determinada área de contribuição; '*Cellsize'* é o tamanho da célula do modelo numérico do terreno usado para produção do 'FA'; e '*Slope'* é a declividade para cada pixel em radianos.

### • FATOR DE USO E MANEJO DO SOLO (C)

Esse fator está relacionado com a perda de solo para determinado tipo de cultivo em comparação com terrenos mantidos continuamente descobertos, levando em consideração a redução de perda de solo ocasionada pelas culturas agrícolas. O fator 'C' mede o efeito combinado do tipo de preparo do solo, da efetividade do manejo dos restos culturais e da proteção acarretada pelo tipo de cultura, que por sua vez depende do tipo de vegetação e o nível de desenvolvimento (BERTONI *et al.*, 2012).

## • FATOR DE PRÁTICA CONSERVACIONISTA (P)

Esse fator está relacionado ao grau de perda de solo com determinadas práticas conservacionistas, como: plantio morro abaixo, plantio em contorno, alternância de campinas e cordões de vegetação permanente (BERTONI *et al.*, 2012).

### <span id="page-27-0"></span>3.4.2. Modelo Qualitativo Baseado em Geoindicadores para Avaliação da Erosão Linear

Enquanto a Equação Universal de Perda do Solo (EUPS) foi o método escolhido para determinar as perdas por erosão laminar, é necessário determinar um método para as erosões lineares. A metodologia escolhida foi a desenvolvida por CAMPAGNOLI (2002). Esse modelo é utilizado para a produção de mapas das áreas que possuem produção de sedimentos, visando avaliar e dimensionar a erosão linear em tais regiões. Três fatores são levados em conta nesse método: fatores geológicos, fatores pedológicos e os mecanismos e condicionantes de relevo. Os fatores geológicos e os pedológicos são usados para obtenção do mapa geopedológico e os mecanismos e condicionantes de relevo são usados para o mapa de declividade. Juntos, os dois mapas geram o mapa susceptibilidade à erosão linear. Vale ressaltar que esse método não leva em consideração os efeitos da ação antrópica na erosão linear.

Em relação aos fatores pedológicos, são levados em conta a espessura e a textura da camada de solo. Como o processo erosivo linear envolve o desgaste em profundidade do solo, quanto mais raso ele for, menor será a chance de que esse tipo de erosão ocorra. Dessa forma, os solos mais rasos serão classificados com um baixo potencial para erosão linear, indicando que sua base rochosa está próxima à superfície.

Considerando os fatores geológicos, deve-se considerar as características litológicas da rocha, pois quanto maior for o volume dos espaços vazios e maior for a desagregação das partículas, maior será o potencial erosivo. A permeabilidade também é um fator que deve ser considerado.

Em relação às condicionantes do terreno, é fácil perceber que a relação entre a declividade e o potencial erosivo é diretamente proporcional. Em se tratando da vulnerabilidade das rochas quanto a erosão, existem tabelas que fornecem valores para o potencial erosivo de algumas rochas mais comuns, como é o caso da elaborada por CREPANI (2001), disponibilizada na Tabela 3.2 abaixo.

| Quartzitos ou<br>meta-arenitos                 | 1,0 | Milonitos, Quartzo-<br>muscovita-Biotita-<br>Clorita xisto | 1,7 | Arenitos quartzosos<br>ou ortoquartzitos           | 2,4 |
|------------------------------------------------|-----|------------------------------------------------------------|-----|----------------------------------------------------|-----|
| Riolito, Granito,<br>Dacito                    | 1,1 | Piroxenito, Anfibolito,<br>Kimberlito, Dunito              | 1,8 | Conglomerados,<br>Subgrauvacas                     | 2,5 |
| Granodiorito,<br>Quartzo Diorito,<br>Granulito | 1,2 | Hornblenda-<br>TremolitaActinolita<br>xisto                | 1.9 | Grauvaca, Arcósio                                  | 2,6 |
| Migmatito,<br>Gnaisse                          | 1,3 | Estaurolita-xisto,<br>Xisto granatifero                    | 2,0 | Siltito, Argilito                                  | 2,7 |
| Fonolito,<br>Nefelina-Sienito,                 | 1,4 | Filito, Metassiltito                                       | 2,2 | Folhelho                                           | 2,8 |
| Andesito, Diorito,<br><b>Basalto</b>           | 1,5 | Ardósia, Metargilito                                       | 2,2 | Calcário, Dolomito,<br>Marga, Evaporito            | 2,9 |
| Anortosito,<br>Gabro, Peridotito               | 1,6 | Mármore                                                    | 2,3 | Sedimentos<br>inconsolidados<br>(aluvião, colúvio) | 3,0 |

Tabela 3.2 - Escala de vulnerabilidade à intemperismo e erosão das rochas mais comuns.

Fecala de vulnerabilidade à depudação das rochas mais comuns

Fonte: CREPANI *et al*. (2001).

Uma das adaptações da metodologia de CAMPAGNOLI foi proposta por MACEDO (2009). Nela, as características geológicas e pedológicas são classificadas de acordo com seu potencial erosivo em: I - Baixo potencial; II - Médio-baixo potencial; III - Médio potencial; IV - Alto potencial; V - Muito alto potencial. Um exemplo para ilustrar como funciona essa classificação seria um solo arenoso profundo e um argiloso raso classificados como V e I, respectivamente. A Tabela 3.3 abaixo determina as classes geopedológicas, obtidas do cruzamento matricial das classes geomorfológicas e pedológicas.

| <b>Unidades</b> | <b>Unidades Geomorfológicas</b> |   |   |    |    |
|-----------------|---------------------------------|---|---|----|----|
| Pedológicas     |                                 | п | Ш | IV |    |
|                 |                                 |   |   | П  | Ш  |
| П               |                                 | П | П | Ш  | Ш  |
| Ш               |                                 | П | Ш | Ш  | Ш  |
| IV              | Н                               | Ш | Ш | IV | IV |

Tabela 3.3 - Atributos para cruzamento dos mapas de pedologia e geomorfologia.

#### Fonte: Adaptado de CAMPAGNOLI (2002).

A informação retirada da tabela acima é utilizada para obtenção do mapa geopedológico. O mesmo tipo de análise e classificação é feita para a declividade do terreno. Por fim, é feito o cruzamento das classes geopedológicas com a classe de vulnerabilidade, obtendo a Tabela 3.4 abaixo, que finalmente é utilizada para obter o mapa de susceptibilidade de erosão linear.

| Unidades       | Declividade (%) |             |              |              |        |
|----------------|-----------------|-------------|--------------|--------------|--------|
| Geopedológicas | $I(0-6)$        | II $(6-12)$ | $III(12-20)$ | IV $(20-30)$ | V(>30) |
|                |                 |             |              | П            | П      |
| П              |                 |             | П            | Ш            | Ш      |
| Ш              |                 | П           | П            | Ш            | V      |
| IV             | П               | П           | Ш            | IV           | v      |
| v              | П               | Ш           | IV           | V            | V      |

Tabela 3.4 - Atributos para cruzamento do mapa geopedológico e de declividade.

### Fonte: Adaptado de CAMPAGNOLI (2002).

Um exemplo de trabalho que utilizou a metodologia apresentada com adaptações foi o de ALMEIDA *et al*. (2012). Nele, tanto os mapas de geomorfologia quanto os de pedologia não apresentavam peculiaridades cartográficas relevantes, além de possuírem escalas pequenas, dificultando dessa forma o diagnóstico dos processos erosivos.

Para melhor análise dos processos erosivos, se apresenta necessário a utilização dos algoritmos de geoprocessamento presentes em Sistemas de Informação Geográfica (SIG), que permite melhor visualização para mensurações. Os dados são tratados por georreferenciamento a partir do conjunto de tecnologias direcionadas para o tratamento e análises das informações geográficas.

## <span id="page-30-0"></span>3.5. **SISTEMA DE INFORMAÇÕES GRÁFICAS (SIG)**

"Um SIG pode ser visto como um sistema de hardware, software e procedimentos projetados para suportar captura, gerenciamento, manipulação, análise, modelagem e consulta de dados referenciados espacialmente, para solução de problemas de planejamento e gerenciamento" (NATIONAL CENTER FOR GEOGRAPHIC, 1990). De acordo com COWEN (1988), citado por INPE (2009), "o SIG é um sistema de suporte à decisão que integra dados referenciados espacialmente e num ambiente de respostas a problemas".

Os Sistemas de Informações Geográficas (SIG) são ferramentas que empregam algoritmos de geoprocessamento que se destinam a aquisição, gestão, análise e apresentação de informação georreferenciada. Com ela é possível fazer várias operações matemáticas cruzando as informações organizadas em diferentes níveis temáticos podendo ser: uso do solo, declividade, etc (MELO, 2001). O SIG tem sua utilização crescendo em todo o mundo, pois a aplicação do SIG melhora os processos de tomada decisão em planejamentos complexos, seja ambiental, municipais, estaduais, federais, etc (FILHO *et al*., 1996).

"Este tipo de ferramenta revolucionou o monitoramento e a gestão dos recursos naturais e uso do solo, não sendo, portanto, surpreendente o interesse crescente no desenvolvimento de abordagens de suporte à decisão baseadas em SIG" (MELO, 2001). Nessa perspectiva o uso do SIG gera conhecimentos prévios sobre áreas de potencial fragilidade. Tornando-se uma importante ferramenta para geração de mapas de vulnerabilidade.

O SIG é a ferramenta mais importante do presente trabalho, por meio de mapeamentos temáticos se analisará a vulnerabilidade e passivos ambientais da área em questão. Os mapas serão gerados por meio do software SPRING que segundo FLORENZANO (2008), "uma das vantagens desse tipo de software, acoplado com um SIG, é, além da geração direta de um plano de informação e de uma carta temática, a possibilidade de acessar, superpor e integrar à imagem analisada uma grande variedade de dados armazenados no sistema, como curvas de nível, drenagem, mapas temáticos etc."

#### <span id="page-31-0"></span>3.5.1. Imagem de satélite de Sensores Remotos

De acordo com a Embrapa, a série *Land Remote Sensing Satellite,* (LANDSAT), é um projeto da Agência Espacial Americana da década de 60 e foi criada para ser dedicada à observação de recursos naturais terrestres. A missão envolveu o lançamento de oito satélites, gerenciada pela *National Aeronautics and Space Administration* (NASA) e pela *U.S. Geological Survey* (USGS). Os *Landsat* usados no presente trabalho são os *Landsat* 5, 7 e 8 (vide Tabela 3.5)

Tabela 3.5 - Imagens de sensores remotos.

| <b>Satélite</b>  | Data | Resolução Espacial (metros)  | Fonte            |
|------------------|------|------------------------------|------------------|
| Landsat 5        | 2009 | 30 nas bandas multiespectral | <b>NASA/USGS</b> |
| <b>Landsat 7</b> | 1999 | 30 nas bandas multiespectral | <b>NASA/USGS</b> |
| <b>Landsat 8</b> | 2019 | 15 nas bandas multiespectral | <b>NASA/USGS</b> |

Fonte: Adaptado de SILVA (2019).

O *Landsat* 5 foi lançado em março de 1984 e foi inativo em novembro de 2011. O sensor TM (*Thematic Mapper*) foi o sensor que esteve operando no período da imagem adquirida para o presente trabalho. Esse sensor fornece subsídios aos mapeamentos temáticos. Sua operação se deu com 7 bandas, sendo elas: banda 1 - azul; banda 2 - verde; banda 3 - vermelho; banda 4 infravermelho próximo; banda 5 - infravermelho médio (resolução espectral de 1.55 - 1.75 µm); banda 6 - infravermelho termal (resolução espacial de 120 metros e às demais 30 metros); banda 7 - infravermelho médio (resolução espectral de 2.08 - 2.35 µm).

*Landsat* 7 foi lançado em abril de 1999 e interrompeu a recepção no Brasil em maio de 2003 por apresentar problemas de funcionamento. Suas imagens necessitam de correções prévias e análise de acurácia no posicionamento e calibração dos pixels. O sensor ETM+, a bordo do satélite *Landsat* 7, foi o sucessor operacional do instrumento TM. Ele conseguiu manter configurações bastante semelhantes, melhorando a acurácia do sistema com a ampliação da resolução espacial da banda 6 (infravermelho termal) para 60 metros, além de tornar a banda

pancromática operante e permitir a geração de composições coloridas com 15 metros de resolução. Ele também possuía uma oitava banda (pancromático).

O *Landsat* 8 foi lançado em fevereiro de 2013 e ainda está ativo. Ele opera com os instrumentos OLI (*Operational Land Imager*) e TIRS (*Thermal Infrared Sensor*). O sensor OLI dá continuidade aos sensores TM e ETM+. Ele inclui duas novas bandas espectrais para coleta de dados na faixa do visível, infravermelho próximo e infravermelho de ondas curtas. Uma delas é projetada para estudos de áreas costeiras e outra para detecção de nuvens do tipo *cirrus*. A divisão de suas bandas se dá da seguinte forma: banda 1 - costal; banda 2 - azul; banda 3 - verde; banda 4 - vermelho; banda 5 - infravermelho próximo; banda 6 - infravermelho médio; banda 7 infravermelho médio; banda 8 - pancromático; banda 9 - *cirrus*.

De acordo com o INPE, as principais características de cada banda são:

- Banda azul Apresenta grande penetração em corpos de água, com elevada transparência, permitindo estudos batimétricos. Sofre absorção pela clorofila e pigmentos fotossintéticos auxiliares (carotenóides). Apresenta sensibilidade a plumas de fumaça oriundas de queimadas ou atividade industrial. Pode apresentar atenuação pela atmosfera;
- Banda verde Apresenta grande sensibilidade à presença de sedimentos em suspensão, possibilitando sua análise em termos de quantidade e qualidade. Boa penetração em corpos de água;
- Banda vermelha A vegetação verde, densa e uniforme, apresenta grande absorção, ficando escura, permitindo bom contraste entre as áreas ocupadas com vegetação (ex.: solo exposto, estradas e áreas urbanas). Apresenta bom contraste entre diferentes tipos de cobertura vegetal (ex.: campo, cerrado e floresta). Permite análise da variação litológica em regiões com pouca cobertura vegetal. Permite o mapeamento da drenagem através da visualização da mata galeria e entalhe dos cursos dos rios em regiões com pouca cobertura vegetal. É a banda mais utilizada para delimitar a mancha urbana, incluindo identificação de novos loteamentos. Permite a identificação de áreas agrícolas;
- Banda Infravermelho Próximo Os corpos de água absorvem muita energia nesta banda e ficam escuros, permitindo o mapeamento da rede de drenagem e delineamento de corpos de água. A vegetação verde, densa e uniforme, reflete muita energia nesta banda, aparecendo bem clara nas imagens. Apresenta sensibilidade à rugosidade da copa das

florestas (dossel florestal). Apresenta sensibilidade à morfologia do terreno, permitindo a obtenção de informações sobre Geomorfologia, Solos e Geologia. Serve para análise e mapeamento de feições geológicas e estruturais. Serve para separar e mapear áreas ocupadas com *pinus* e *eucalipto*. Serve para mapear áreas ocupadas com vegetação que foram queimadas. Permite a visualização de áreas ocupadas com macrófitas aquáticas (ex.: aguapé). Permite a identificação de áreas agrícolas;

- Banda infravermelho médio Apresenta sensibilidade ao teor de umidade das plantas, servindo para observar estresse na vegetação, causado por desequilíbrio hídrico. Esta banda sofre perturbações em caso de ocorrer excesso de chuva antes da obtenção da cena pelo satélite;
- Banda infravermelho Termal Apresenta sensibilidade aos fenômenos relativos aos contrastes térmicos, servindo para detectar propriedades termais de rochas, solos, vegetação e água;
- Banda infravermelho médio Apresenta sensibilidade à morfologia do terreno, permitindo obter informações sobre Geomorfologia, Solos e Geologia. Esta banda serve para identificar minerais com íons hidroxilas. Potencialmente favorável à discriminação de produtos de alteração hidrotermal;

### <span id="page-33-0"></span>3.5.2. Modelo Digital do Terreno

Um Modelo Digital de Terreno (MDT) pode ser definido como um modelo matemático que reproduz uma superfície real a partir de algoritmos e de um conjunto de pontos (x, y), em um referencial qualquer, com atributos denotados de z, que descrevem a variação contínua da superfície (ASSAD *et al*., 1998). As principais utilizações do modelo digital do terreno incluem (BURROUGH, 1986): armazenamento de dados de altimetria para mapas topográficos; análises de corte-aterro para projetos de estradas e barragens; elaboração de mapas de declividade e exposição para apoio a análise de geomorfologia e erodibilidade; análise de variáveis geofísicas e geoquímicas; apresentação tridimensional.

Para a confecção do MDT, algumas informações são necessárias. Esses dados são adquiridos por meio de levantamentos de campo, digitalização de mapas, medidas fotogramétricas a partir de modelos estereoscópicos e dados altimétricos adquiridos de GPS, aviões e satélites (INPE). Entretanto as aplicações ou produtos de MDT não são elaborados sobre os dados amostrados, mas sim sobre os modelos gerados no formato de grade regular ou irregular. Estes formatos simplificam a implementação dos algoritmos de aplicação e os tornam mais rápidos computacionalmente. Os dados do modelo digital do terreno são representados pelas coordenadas xyz, onde z, o parâmetro a ser modelado, é função de xy, ou seja:  $z = f(x,y)$ . Estes dados são adquiridos segundo uma distribuição irregular no plano xy, ou ao longo de linhas com mesmo valor de z, ou mesmo com um espaçamento regular (INPE).

#### 3.6. **USO E COBERTURA DO SOLO**

Os procedimentos iniciais para os estudos das áreas suscetíveis a erosão são a confecção de mapas de uso e cobertura do solo. De acordo com ALMEIDA *et al.* (2012), o mapa de uso e cobertura do solo traduz as interferências antrópicas na paisagem, que são as de maior peso na gênese de processos erosivos laminares, além de também afetarem a capacidade de infiltração dos solos. Esses mapas podem ser obtidos por meio da utilização de técnicas de sensoriamento remoto e de geoprocessamento.

Quanto aos estudos relacionados à ação do homem sobre a superfície terrestre, os levantamentos de uso e cobertura do solo constituem informações básicas para o entendimento das ações antrópicas e caracterizadas pela distribuição dos materiais biofísicos sobre a superfície terrestre (LUCHIARI, 2005). O estudo do uso e cobertura do solo consiste em buscar conhecimento de toda a sua utilização por parte do homem ou, quando não utilizado pelo homem, a caracterização dos tipos de categorias de vegetação natural que reveste o solo, como também suas respectivas localizações (ROSA, 2007).

O uso, a ocupação e a cobertura da terra podem ser representadas por meio de mapas. Estes indicam a distribuição espacial da tipologia da ação antrópica que pode ser identificada pelos seus padrões homogêneos característicos na superfície terrestre através de análise em imagens remotamente sensoriadas (LEITE *et al.*, 2012). Estes mapas temáticos são reproduzidos para diversos períodos de análise, possibilitando assim avaliar a dinâmica do uso e ocupação do solo com o objetivo de comparar os cenários dos períodos analisados. Isso permite visualizar a

conversão da cobertura vegetal para áreas antrópicas. Essa análise da dinâmica ocorrida com os anos, faz a determinação do uso e cobertura da terra ser uma importante ferramenta para o planejamento, ordenamento territorial e tomada de decisão acerca da gestão do ambiente.

As imagens para confecção dos mapas são obtidas por meio de sensoriamento remoto. Os sensores remotos são sistemas fotográficos ou óptico-eletrônico capazes de detectar e registrar, sob a forma de imagens ou não, o fluxo de energia radiante refletido ou emitido por objetos distantes (INPE, 2010). As imagens para o presente trabalho serão obtidas do satélite *LandSat*.

O processamento digital de imagens se divide em algoritmos de pré-processamento, realce e classificação. O pré-processamento refere-se ao processamento inicial de dados brutos para calibração radiométrica da imagem, correção de distorções geométricas e remoção de ruído. O realce visa melhorar a qualidade da imagem, permitindo uma melhor discriminação dos objetos presentes na imagem. Na classificação temática são atribuídas classes aos objetos presentes na imagem (INPE, 2010).

A classificação estatística ou temática é o procedimento convencional de análise digital de imagens. Constitui um processo de análise de pixels de forma isolada. Esta abordagem apresenta a limitação da análise pontual ser baseada unicamente em atributos espectrais. Para superar estas limitações, propõe-se o uso de segmentação de imagem, anterior à fase de classificação, onde se extraem os objetos relevantes para a aplicação desejada (INPE, 2010). Neste processo, divide-se a imagem em regiões que devem corresponder às áreas de interesse da aplicação. Entende-se por regiões um conjunto de "pixels" contíguos, que se espalham bidireccionalmente e que apresentam uniformidade. A divisão em porções consiste basicamente em um processo de crescimento de regiões, de detecção de bordas ou de detecção de bacias (INPE, 2010).

## <span id="page-35-0"></span>3.7. **ANÁLISE HIERÁRQUICA DE PROCESSOS**

Ao se trabalhar com projetos extensos, rotineiramente nos deparamos com decisões a serem tomadas. Para tal processo, é interessante seguir um método padronizado que se aplique as mais diversas situações. No caso em questão, trata-se do método da Análise Hierárquica de Processos (AHP), desenvolvido por SAATY (1980). "O modelo hierárquico de SAATY (1980) é um processo de escolha baseada na lógica de comparação par a par (*pairwise comparison*), em que diferentes
fatores que influenciam na tomada de decisão são organizados hierarquicamente, e comparados entre si, e um valor de importância relativa (peso) é atribuído ao relacionamento entre estes fatores, conforme uma escala pré-definida que expressa a intensidade com que um fator predomina sobre outro, em relação à tomada de decisão" (SILVA, 2009). Esse método é uma importante ferramenta para o auxílio na tomada de decisão, além de simplificar a análise de processos complexos. A Figura 3.2 abaixo apresenta a árvore decisória baseada no método. "Após a definição dos critérios que serão utilizados, a análise do problema por partes pode ser feita de várias formas. Uma delas é entregando aspectos específicos para especialistas em determinados assuntos, que avaliarão sua área com mais propriedade" (PASSOS, 2002).

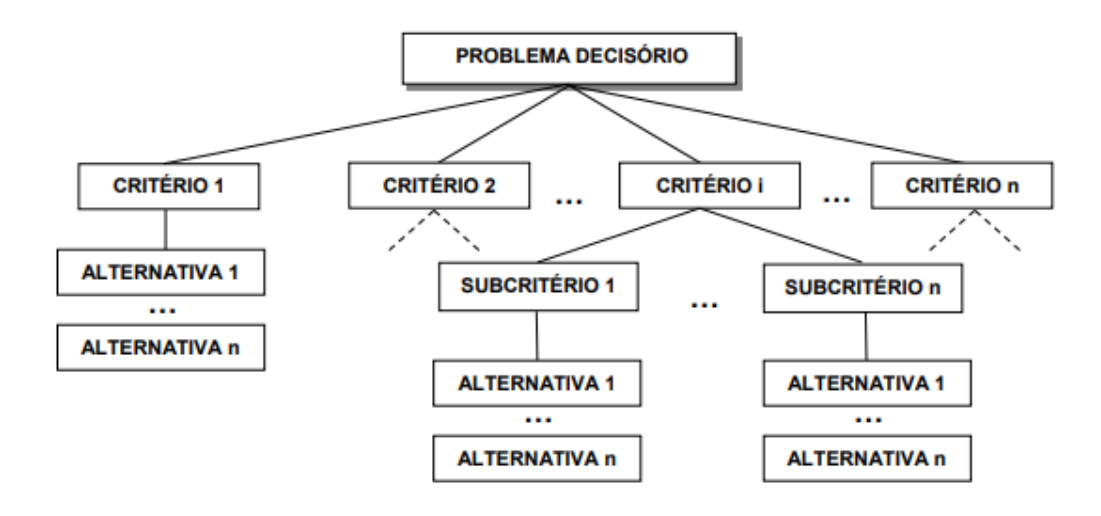

Figura 3.2 – Modelo de estrutura hierárquica do AHP. Fonte: PASSOS (2002).

Segundo os trabalhos de SAATY (1980), foram definidas seis etapas para o método AHP, sendo elas: definir o objetivo, definir as alternativas, definir os critérios relevantes para o problema de decisão, avaliar as alternativas em relação aos critérios, avaliar a importância relativa de cada critério e determinar a avaliação global de cada alternativa (SILVA, 2012).

De acordo com BABIC (1998), são três os pensamentos analíticos que norteiam o método, sendo eles: decompor o sistema em níveis hierárquicos; estabelecer prioridades, considerando a habilidade do ser humano de perceber a relação entre os objetivos e as situações observadas, e por último, a consistência lógica que consiste em avaliar o modelo de priorização construído, quanto a sua consistência (SILVA, 2012). Esses 3 pensamentos propostos sintetizam as etapas definidas por SAATY (1980).

Trazendo o método para o trabalho, é possível utilizar os critérios definidos do método AHP para realizar o mapeamento da vulnerabilidade ambiental, este que por sua vez é realizado a partir do cruzamento dos mapas de susceptibilidade a erosão linear e laminar, susceptibilidade a inundação e suscetibilidade a ação antrópica, visto que esses fatores são determinantes para a análise da vulnerabilidade das áreas em questão.

Para a utilização do método AHP se faz necessária a definição das importâncias relativas entre critério, subcritérios e alternativas, e para isso deve-se definir uma escala de importância a ser aplicada (SILVA, 2012). A Tabela 3.6 abaixo representa a Escala Fundamental de Saaty, adaptado por COSTA (2003), que apresenta os valores recíprocos na escala de comparação dos critérios. SAATY (1991) apresenta uma escala de importância baseada na escala Likert, que é representada por uma tabela de julgamentos que emprega valores de 1 a 9. Para o autor, esta escala busca capturar a intensidade de uma relação que se apresenta de maneira qualitativa na Tabela 3.6 (SILVA, 2012).

Uma das bases do método AHP é a lógica *fuzzy*. "O conjunto *fuzzy* é uma generalização de conjunto ordinário. É definido a partir de um domínio contínuo, com graus de pertinências variando de 0 a 1 ou 0 a 255, após a normalização. Com o advento dessa teoria, obteve-se uma estrutura conceitual apropriada de tomada de decisão, pois a lógica *fuzzy* auxilia a diminuir a subjetividade na escolha e a aumentar o raciocínio no processo de decisão" (MELO, 2001).

De acordo com KURTENE *et al.* (1999), citado por MELO (2001), "quando um módulo com algoritmos *fuzzy* é integrado a um SIG ele cria dados, de onde a informação e o conhecimento são construídos a partir do algoritmo no banco de dados espacial".

| Valores | <b>Importância Mútua</b>              |  |  |  |
|---------|---------------------------------------|--|--|--|
| 1/9     | Extremamente menos importante que     |  |  |  |
| 1/7     | Muito fortemente menos importante que |  |  |  |
| 1/5     | Fortemente menos importante que       |  |  |  |
| 1/3     | Muito Fortemente menos importante que |  |  |  |
| 1       | Igualmente importante a               |  |  |  |
| 3       | Mais importante que                   |  |  |  |
| 5       | Muito fortemente mais importante que  |  |  |  |
| 7       | Fortemente menos importante que       |  |  |  |
| 9       | Extremamente mais importante que      |  |  |  |

Tabela 3.6 - Escala Fundamental para AHP.

Fonte: SAATY (1980).

### 3.8. **ENCHENTES E INUNDAÇÕES**

A cada ano que se passa tem-se aumentado as ocorrências de inundações. Tanto áreas ribeirinhas como as áreas urbanas são afetadas e têm tido diversos prejuízos (DA HORA, 2009).

Segundo TUCCI *et al*. (2003), citado por SANTOS *et al*. (2016), "A ocorrência de enchentes e inundações são, muitas vezes, resultantes de fatores históricos como o surgimento e ampliação de núcleos urbanos ao longo das margens de rios. O crescimento desordenado e a ausência de planejamento e gestão eficientes têm contribuído para o aumento de áreas propicias às enchentes e alagamentos".

A enchente é fruto da elevação do nível de água nos períodos de intensa precipitação, no entanto ela não extravasa a cota máxima do canal. Já as inundações ocorrem quando a precipitação intensa e o total de água que chega ao rio, é superior à sua capacidade de drenagem, resultando em inundações das áreas ribeirinhas TUCCI (2003). Como pode ser exemplificado na Figura 3.3 a seguir.

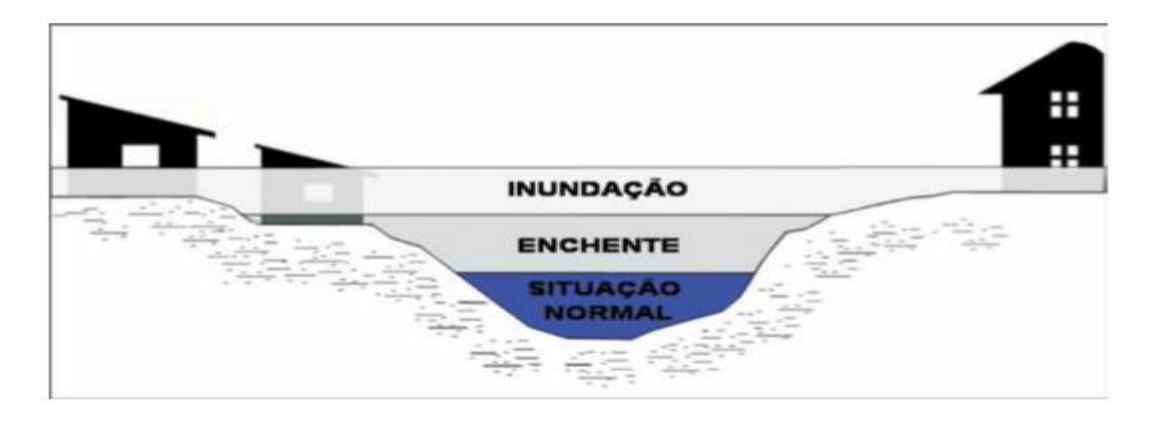

Figura 3.3 – Caracterização de uma inundação. Fonte: IPT (2007).

A obtenção das características de uma inundação é de suma importância para política de gestão desses eventos, nos quesitos de prevenção, investimentos e decisões (SILVA, 2016). Ainda é citado por seu trabalho que a EXCIMAP (2007) define que os princípios para esse trabalho de gestão de inundação são os mapas de risco que são importantes para direcionar as construções e controle das enchentes, além de guiar futuras construções e auxiliar em planos de emergência.

O mapeamento do uso da terra possibilita identificar e analisar o uso e a ocupação urbana em áreas de bacias, contribuindo para sua gestão. Para COSTA (2001), quanto mais significativa a transformação e a modificação das áreas de bacias hidrográficas próximas aos rios, como impermeabilização, retirada da vegetação natural, construções de obstáculos (pontes) e retificação de canais, mais será a parcela contribuinte para os escoamentos superficiais e maiores serão a probabilidade de inundações (SANTOS *et al.*, 2016).

Devido à importância do mapeamento de inundação como instrumento de prevenção e controle a fim de conhecer as áreas de risco e auxílio na tomada de decisão. O presente trabalho, a partir do Sistema de Informação Geográfica, teve em sua metodologia a confecção de mapa de suscetibilidade à inundação da área em questão identificando a mancha de inundação com o uso de parâmetros topográficos de terreno e buffers de drenagem, citado pelo trabalho do (Silva, 2019) que fez um estudo da vulnerabilidade ambiental devido à expansão urbana na bacia hidrográfica do Ribeirão Taboca (DF).

# **4. MATERIAIS E MÉTODOS** 4.1. **MATERIAIS**

### 4.1.1. Imagens

Foram utilizadas imagens do satélite *Landsat* 7, 5 e 8, disponibilizadas no site do INPE (Instituto Nacional de Pesquisas Espaciais) gratuitamente, correspondentes aos anos 1999, 2009 e 2019, respectivamente (vide Tabela 4.1). Também foram utilizadas as imagens do satélite *Digital Globe*, disponíveis gratuitamente por meio do programa Google Earth Pro, como base para o georreferenciamento da imagem do ano de 2009, por meio do *software* ArcGIS.

Tabela 4.1 - Imagens de sensores remotos.

| <b>Satélite</b> | Data | Resolução Espacial (metros)  | Fonte       |
|-----------------|------|------------------------------|-------------|
| Landsat 5       | 2009 | 30 nas bandas multiespectral | <b>INPE</b> |
| Landsat 7       | 1999 | 30 nas bandas multiespectral | <b>INPE</b> |
| Landsat 8       | 2019 | 15 nas bandas multiespectral | <b>INPE</b> |

Fonte: Adaptado de SILVA (2019).

#### 4.1.2. Softwares

Para o desenvolvimento da pesquisa foram utilizados os sistemas de informação geográfica, ArcGIS 10.5.1, SPRING 5.4.3 e o *software* Google Earth para a classificação temática e produção dos mapas de suscetibilidade às ações antrópicas, à erosão laminar, à erosão linear, à inundação e, por fim, o mapa final de vulnerabilidade ambiental.

#### 4.1.3. Bases cartográficas

Para a pesquisa foram utilizados os mapas de pedologia (1:100.000), fornecido pela Empresa Brasileira de Pesquisa e Agropecuária (EMBRAPA) e de geologia (1:250.000), fornecido pela Companhia de Pesquisa de Recursos Minerais (CPRM), ilustrados na Figura 4.1 e 4.2, respectivamente. Também foi utilizado uma base cartográfica de Modelo Digital do Terreno (MDT)/ SRTM com resolução espacial de 30 metros obtido pelo USGS da NASA, apresentado na Figura 4.3.

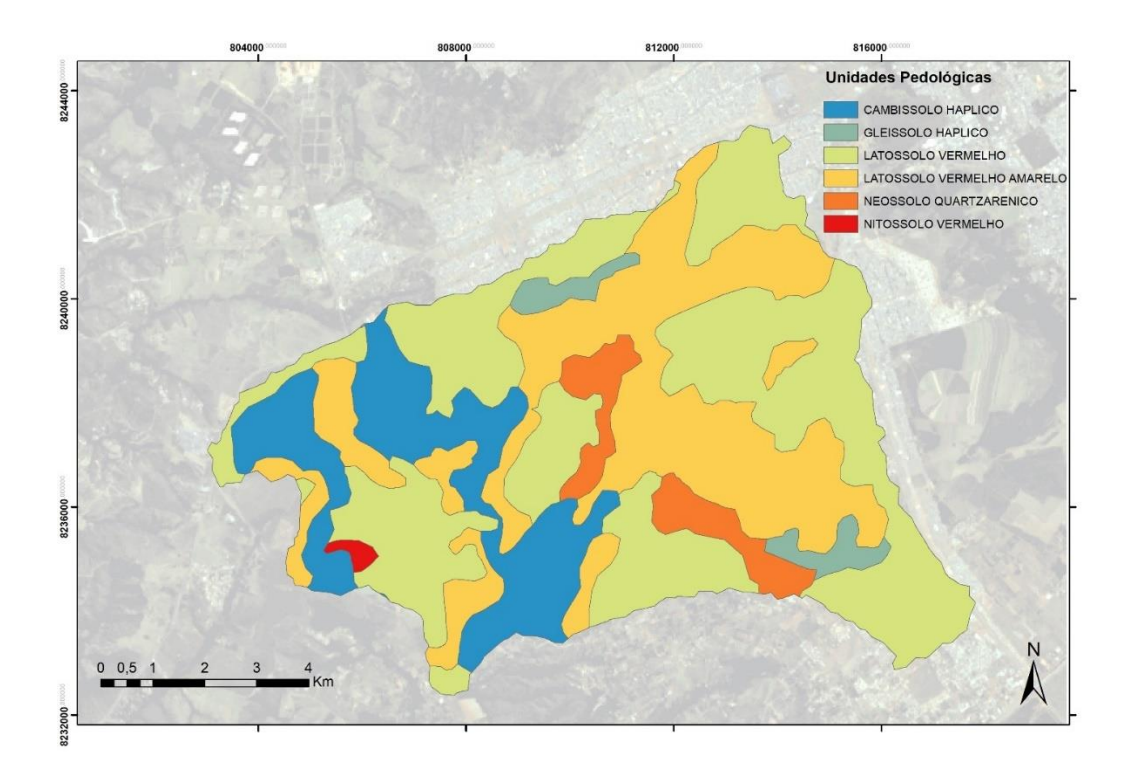

Figura 4.1- Modelo Temático de Pedologia utilizado na pesquisa.

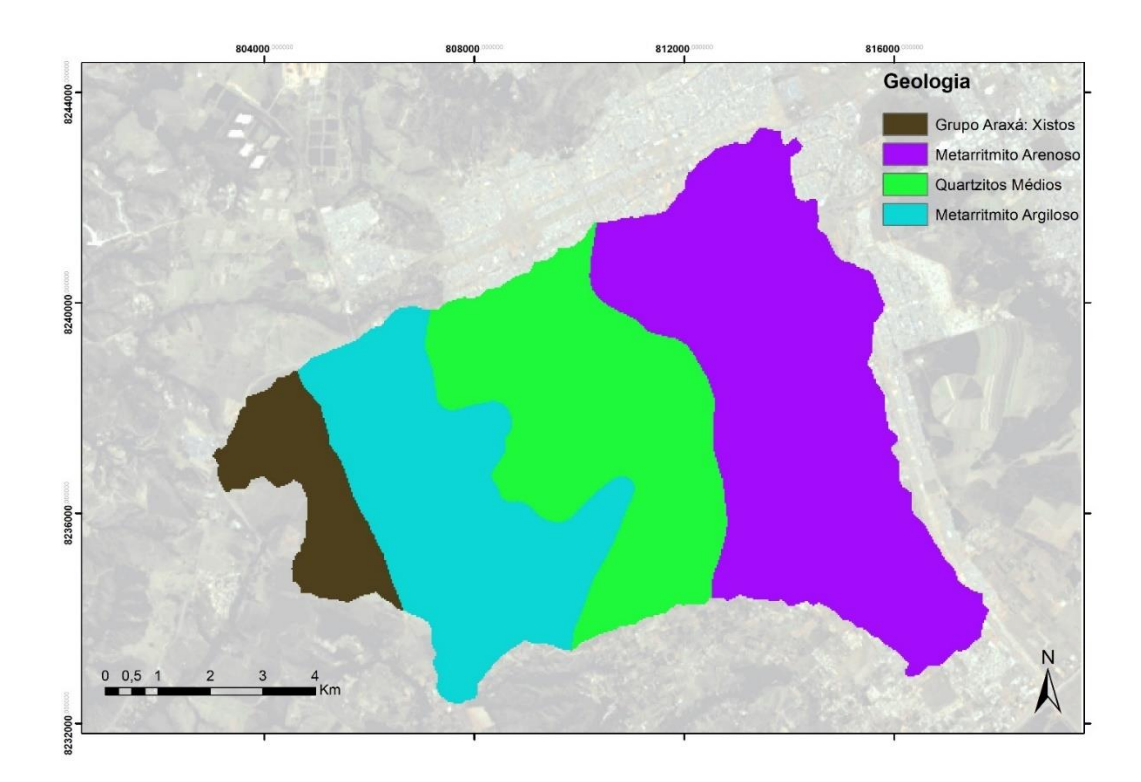

Figura 4.2- Modelo Temático de Geologia utilizado na pesquisa.

De acordo com o manual de pedologia do Distrito Federal (EMBRAPA, 2004), as classes pedológicas da região estão apresentadas a seguir:

**Cambissolo Hálpico**: textura sílico-argilosa, argilosa comumente cascalhenta, relevo ondulado a fortemente ondulado, normalmente solos são rasos;

**Gleissolo Hálpico**: textura argilosa de baixa atividade, relevo baixos a deprimidos, apresenta grande variabilidade espacial;

**Latossolo Vermelho**: textura argilosa a muito argilosa, distrófico, relevo plano a suave ondulado, profundo a muito profundo, com estrutura granular;

**Latossolo Vermelho Amarelo**: textura argilosa média ou arenosa, relevo plano a suave ondulado distrófico, profundo a muito profundo, com estrutura granular média;

**Neossolo Quartizarênico**: textura essencialmente arenosa, relevo mais movimentados, porosidade e permeabilidade muito elevadas;

**Nitossolo Vermelho**: também conhecida como Terra Rocha Estruturada, textura argilosa a muito argilosa, estruturação granular comum, derivados de rochas basálticas, geralmente associadas a relevo fortemente ondulado, diminuição de condutividade em profundidade.

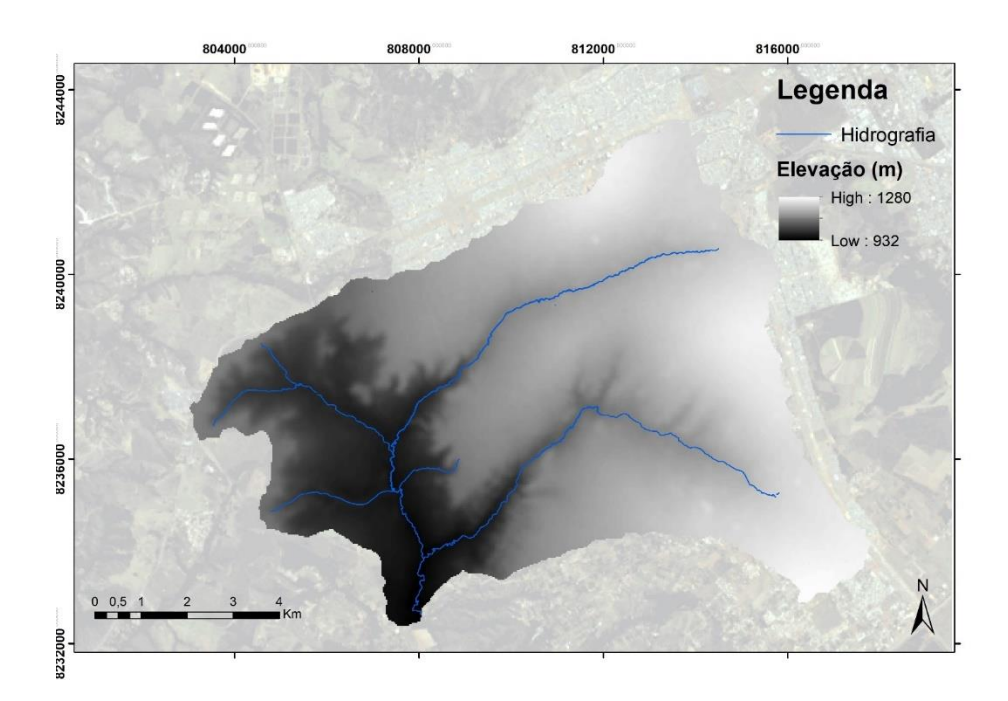

Figura 4.3- Modelo Digital do Terreno obtido a partir do SRTM.

Para análise de Erosividade da chuva foram utilizados dados de pluviosidade média mensal de quatro estações pluviométricas, obtidas pelo Hidroweb da Agência Nacional de Águas (ANA), exibidas na Tabela 4.2.

| Código da<br>Estação | Nome da<br>Estação | Latitude (Sul) | Latitude<br>(Norte) | Período da Série |
|----------------------|--------------------|----------------|---------------------|------------------|
| 1548010              | Riacho Fundo       | 8240900        | 818595,1            | $1979 - 2018$    |
| 1548005              | Gama               | 8226160        | 810586,1            | $1979 - 2018$    |
| 1548014              | <b>UEPAE</b>       | 8236457        | 809240,2            | $1979 - 1990$    |
| 1548008              | Descoberto         | 8253514        | 796756,7            | $1979 - 2018$    |

Tabela 4.2 – Dados de Estações Pluviométricas utilizadas.

# 4.2. **MÉTODOS**

A metodologia aplicada na execução desse trabalho está apresentada no fluxograma disposto na figura 4.4 adaptado de ALMEIDA *et al.* (2012), seguindo as seguintes etapas:

I) Obtenção dos mapas de uso e cobertura do solo para os anos de 1999, 2009 e 2019 utilizando algoritmos para mapeamento temático de imagens no SPRING e ArcGIS;

II) Produção dos mapas de susceptibilidade à erosão laminar e erosão linear. Para o primeiro, foi utilizada a Equação Universal de Perdas do Solo (EUPS),conforme passos metodológicos citados no item 4.2.3 obtido a partir dos seguintes mapas: mapa do fator de erosividade das chuvas ( R), mapa de erodibilidade do solo (K), mapa do fator topográfico (LS); e por último, mapa de uso e manejo do solo e práticas conservacionistas (CP). O mapa de erosão linear, foi obtido por meio dos mapas de geoindicadores com características geológicas, pedológicas e de declividade, conforme passos metodológicos citados no item 4.2.4;

III) Produção do mapa de suscetibilidade à inundação, utilizando buffers de drenagem, conforme os passos metodológicos citados no item 4.2.5;

IV) Produção do mapa de suscetibilidade às ações antrópicas, a partir dos mapas de uso e cobertura do solo reclassificados de acordo com a progressão do tempo;

V) Por fim, foi produzido o mapa de vulnerabilidade ambiental, utilizando o método de análise multicritério da AHP, conforme passos metodológicos citados no item 4.2.7. Para isso, foram utilizados todos os mapas de suscetibilidades resultantes de cada etapa anterior do projeto: mapa de susceptibilidade à erosão laminar e erosão linear, mapa de suscetibilidade à inundação e mapa de suscetibilidade às ações antrópicas.

#### 4.2.1. Mapas Temáticos de Uso e Cobertura do Solo

A metodologia utilizada no presente trabalho, baseia-se na executada por (*Almeida et al. 2012*), apresentado no item (3.5), conforme explicitado na Figura 4.4. Foram gerados mapas de uso e cobertura do solo, por meio dos softwares SPRING/INPE e ArcGIS/Erdas, para os anos 1999, 2009 e 2019. As imagens obtidas são dos satélites *Landsat* 7, *Landsat* 5 e *Landsat* 8, desenvolvidos pela NASA (*National Aeronautics and Space Administration*).

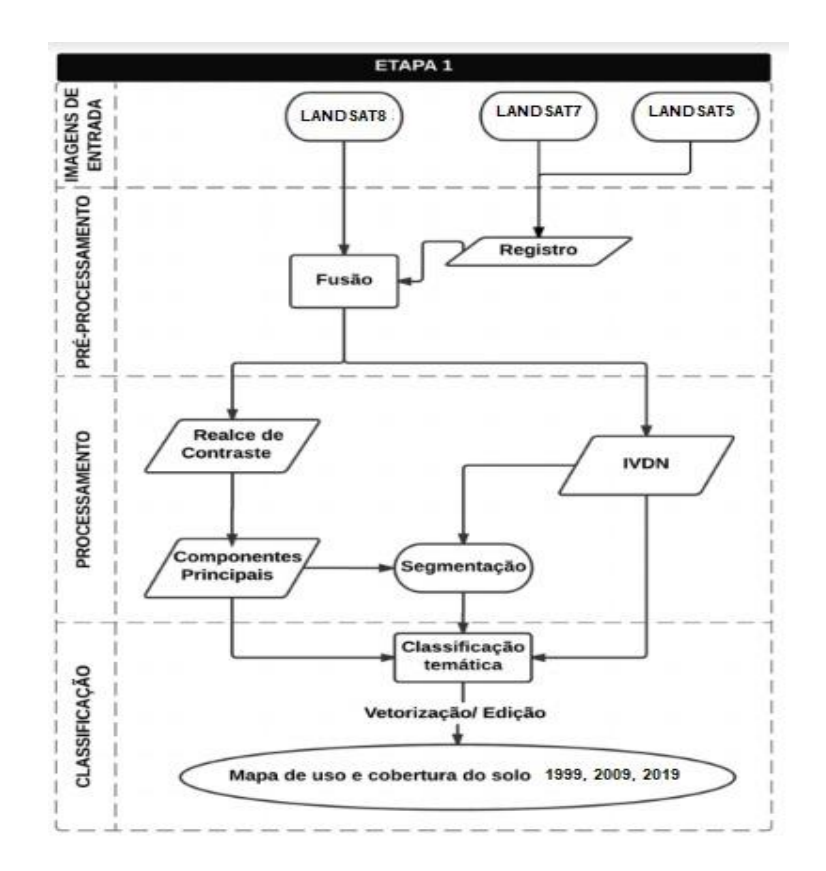

Figura 4.4 – Metodologia para a geração do mapa de uso e cobertura do solo. Fonte: Adaptado de ALMEIDA et al. (2012).

a) Registro das imagens – Foi utilizado as coordenadas geográficas dos pontos de controle pelo software Google Earth, na forma de latitude e longitude, para definir o retângulo envolvente;

b) Realce de contraste – O contraste foi feito para cada banda das imagens dos anos, através do histograma linear. A medição é feita no olho de forma subjetiva até a imagem ficar com melhor qualidade;

c) Composição RGB - bandas contrastadas na etapa anterior que evidenciam a vegetação (Infravermelho Médio, Infravermelho Próximo e Vermelho) são utilizadas para a obtenção da composição colorida RGB;

d) Obtenção do Índice de vegetação por diferença Normalizada (IVDN) – É realizado por operações aritméticas de razão normalizada cuja operação é:  $C = \text{Ganho}^*((A-B)/(A+B)) + \text{Offset}).$ O "A" que corresponde a banda vermelha e o "B" que corresponde a banda infravermelha do espectro eletromagnético;

e) Análise de Componentes Principais - as imagens georreferenciadas são submetidas ao algoritmo de análise de componentes principais, concentrando os três níveis de cinza em uma só. Gerando um número de componentes principais igual ao número das bandas espectrais. As bandas utilizadas são as que possuem mais de 85% das informações espectrais das bandas originais;

f) Segmentação da imagem – utiliza-se o algoritmo de segmentação por crescimento de regiões, gerando imagem separada em regiões homogêneas por pixels com base na análise dos níveis de cinza. Para segmentação seleciona-se as bandas RGB contrastadas, o índice de vegetação e as componentes principais. A segmentação é feita por experimentação de similaridade e área de pixel, até se obter a segmentação que melhor se assenta sobre a classificação da imagem;

g) Classificação Temática da Imagem – é feita amostragens na imagem segmentada para cada tipo de classificação temática pelo método "Bhattacharryya", usando o classificador por regiões, assim a imagem classificada é obtida no formato de *raster* para posterior vetorização;

h) Vetorização da imagem classificada –a imagem classificada é transformada em vetores e em seguida foi corrigida manualmente no ArcGIS, para assim obter os mapas de uso e cobertura do solo.

#### 4.2.2. Procedimentos para obtenção do mapa de vulnerabilidade ambiental

O mapa de vulnerabilidade ambiental foi obtido meio de análise multicritério, utilizando os mapas reclassificados de suscetibilidade à erosão laminar, de suscetibilidade à erosão linear, de suscetibilidade à inundação e de suscetibilidade às ações antrópicas, conforme esquema apresentado na Figura 4.5.

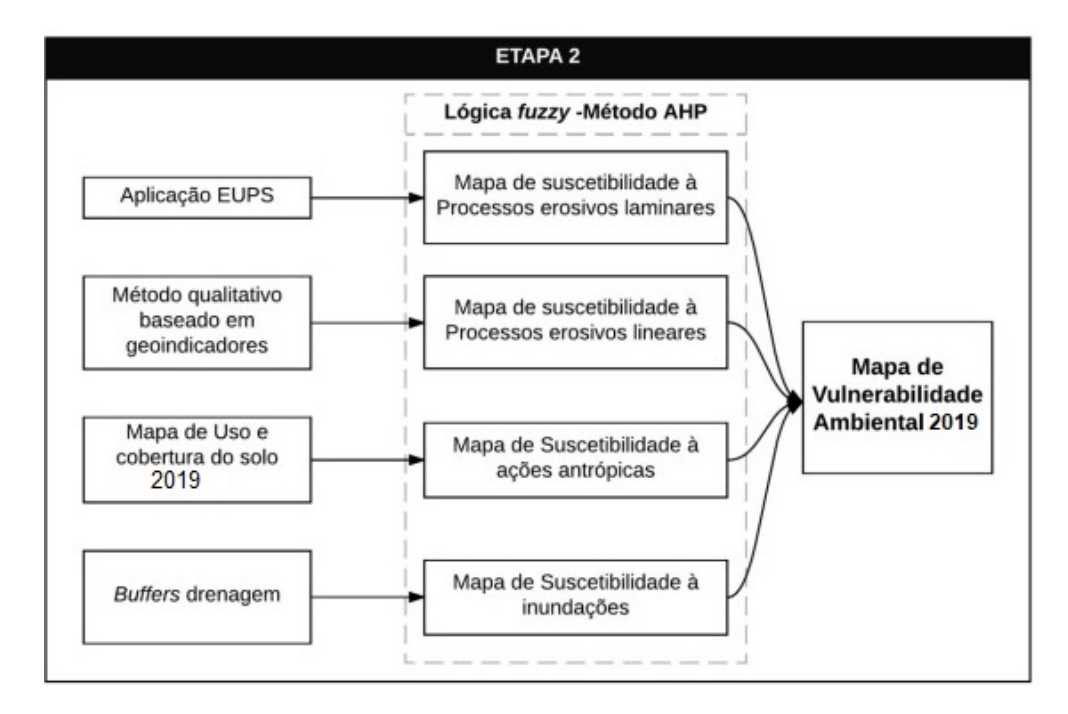

Figura 4.5 – Metodologia utilizada para a geração do mapa de vulnerabilidade ambiental. Fonte: Adaptado de ALMEIDA et al. (2012).

### 4.2.2.1 Mapa de susceptibilidade à erosão laminar

O procedimento para a obtenção do mapa de erosão laminar, foi utilizado com base na Equação Universal de Perdas de Solo (EUPS) Equação (3.1). Os atributos que compõe essa equação foram confeccionados da seguinte forma:

## • FATOR DE EROSIVIDADE DA CHUVA (R)

Foi calculado com as quatro estações pluviométricas (vide Tabela 4.2) por meio da Equação 3.2, apresentada no item 3.4.1. Os dados dessas estações foram utilizados para encontrar o fator erosividade da chuva 'R' de cada estação. Com esses dados em mãos, foi elaborado o mapa de

erosividade da chuva por meio de interpolação geoestatística, método de Krikagem, com apoio do software ArcGIS.

## • FATOR DE ERODIBILIDADE DOS SOLOS (K)

Os valores de K foram obtidos com a reclassificação do mapa pedológico de estudos com os valores de referência da literatura de BERTONI *et al.* (1990) exposta na Tabela 4.3.

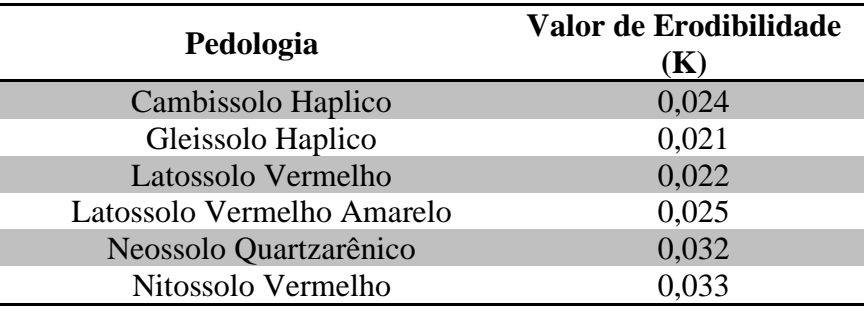

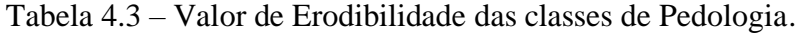

# • FATOR TOPOGRÁFICO (LS)

O fator LS foi obtido a partir do mapa de declividade e o mapa de fluxo acumulado, ambos gerados por meio do Modelo Digital do Terreno, utilizando a função *Slope* e *Flow Acumulation* do ArcGIS. Em sequência, para encontrar o fator 'LS', foiaplicada a metodologia de MOORE *et al*. (1986), na forma da equação 3.4 utilizando o *raster calculator* do ArcGIS

# • FATOR DE USO E MANEJO DO SOLO (C) E DE PRÁTICAS CONSERVACIONISTAS (P)

Os valores atribuídos a esses fatores foram os propostos por ALMEIDA *et al*. (2012) de acordo com as classes temáticas do mapa de uso e cobertura do solo.

### 4.2.2.2 Mapa de susceptibilidade à erosão linear

Para a produção desse mapa, foi elaborado por meio de uma adaptação da metodologia de CAMPAGNOLI (2002), já descrita na seção 3.4.2. Inicialmente, para produção do mapa de pedologia foi feita a classificação pedológica baseado nas características de textura do solo e espessura dos solos, de forma que os solos argilosos e rasos foram classificados como I (pouca suscetibilidade), e os solos arenosos e profundos são classificados como V (muito alta suscetibilidade). Os solos com características intermediárias receberam atribuições entre II e IV. Na Tabela xx está a classificação dos tipos de pedologia da região.

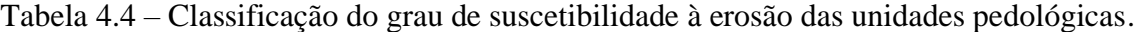

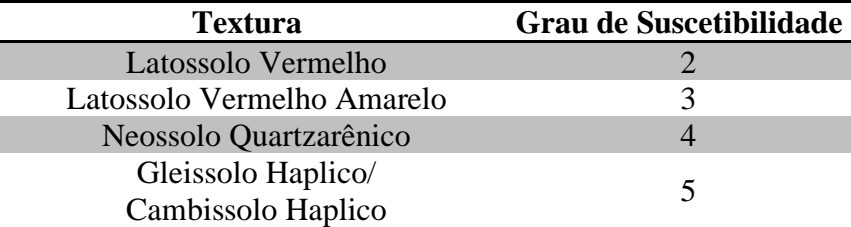

Na Tabela 4.5 está a classificação das suscetibilidades das unidades geológicas de acordo com as características litológicas das rochas

Tabela 4.5 – Classificação do grau de suscetibilidade à erosão das unidades geológicas.

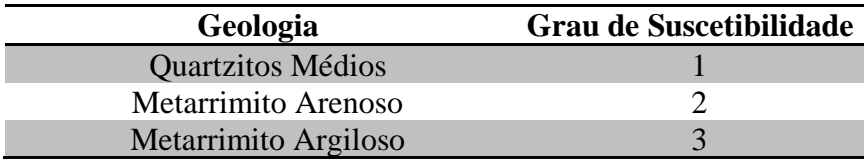

Foi feito o cruzamento matricial entre os mapas classificados de pedologia e geologia por meio da ferramenta *raster calculator* do ArcGIS, gerando o mapa de geopedologia. Por fim, foi realizado o cruzamento matricial entre o mapa geopedologico e o mapa de declividade para obtenção do mapa de suscetibilidade à erosão linear.

### 4.2.2.3 Mapa de áreas suscetíveis à inundação

O mapa de suscetibilidade à inundação foi gerado por meio da delimitação das áreas de influência de inundação (*buffers*) produzidos a partir do mapa de redes de drenagem que foram simuladas a partir do modelo digital do Terreno (MDT). Os critérios para delimitação desses áreas são estabelecidos com base no Novo Código Florestal (Lei 12.651/2012), no qual estabelece cinco faixas de distância até corpos d'água , sendo elas: I) de 0 a 30 metros; II) de 31 a 50 metros; III) de 51 a 100 metros; IV) de 101 a 200 metros; e, V) acima de 200 metros.

Essa análise de inundação se baseia na metodologia usada por DINIZ (2016), que produziu o mapa para estudar a vulnerabilidade de processos erosivos no estudo de caso do Ribeirão Sarandi, Corumbá IV.

#### 4.2.2.4 Mapa de suscetibilidade às ações antrópicas

O mapa de suscetibilidade às ações antrópicas foi produzido a partir dos mapas de uso e cobertura do solo dos anos 1999, 2009 e 2019, sendo que ambos foram unidos por meio da ferramenta *clip* do ArcGIS para possibilitar a visualização do crescimento urbano. Após isso o mapa de antropização foi reclassificado de acordo com os graus de suscetibilidade a ações antrópicas, variando de I a V, sendo o grau I atribuído para áreas mais preservadas e o grau V para regiões mais antropizadas.

#### 4.2.3. Mapa de vulnerabilidade ambiental

O mapa de vulnerabilidade ambiental foi gerado com base no algoritmo de análise multicritério presente na Análise Hierárquica de Processos, por meio da integralização dos seguintes mapas: mapa de suscetibilidade à erosão laminar, mapa de suscetibilidade à erosão linear, mapa de suscetibilidade à inundação e mapa de suscetibilidade às ações antrópicas reclassificados conforme uma escala de vulnerabilidade de I a V.

Utilizou-se a Análise Hierárquica de Processos (SAATY, 1990) citada no item 3.7 para a comparação de cada critério baseando na resolução e qualidade dos mapas e nos valores de literaturas correlatas, integrando os valores por meio da Matriz de Julgamento. Após isso foi averiguado a consistência dos valores de importância mútua por meio da fórmula de razão de consistência (RC) proposta por Saaty e assim pode se utilizar os pesos resultantes da matriz para implementar a equação de vulnerabilidade ambiental através da ferramenta *Raster Calculator* do *software* ArcGIS.

### **5. RESULTADOS**

# 5.1. **Mapas Temáticos de Uso e Cobertura do Solo**

A classificação temática exposta na metodologia do item 4.2.1 possibilitou a confecção dos mapas de uso e cobertura do solo com as imagens do *Landsat* 7 para o ano de 1999, *Landsat* 5 para o ano de 2009 e *Landsat* 8 para o ano de 2019 (vide Figura 5.1) e uma avaliação quantitativa na Tabela 5.1 que apresenta os valores das classes temáticas de uso e cobertura do solo. Neles foram identificadas as seguintes classes: Área Agrícola, Área Urbana 1, Área Urbana 2, Campo, Cerrado, Mata de Galeria e Solo Exposto.

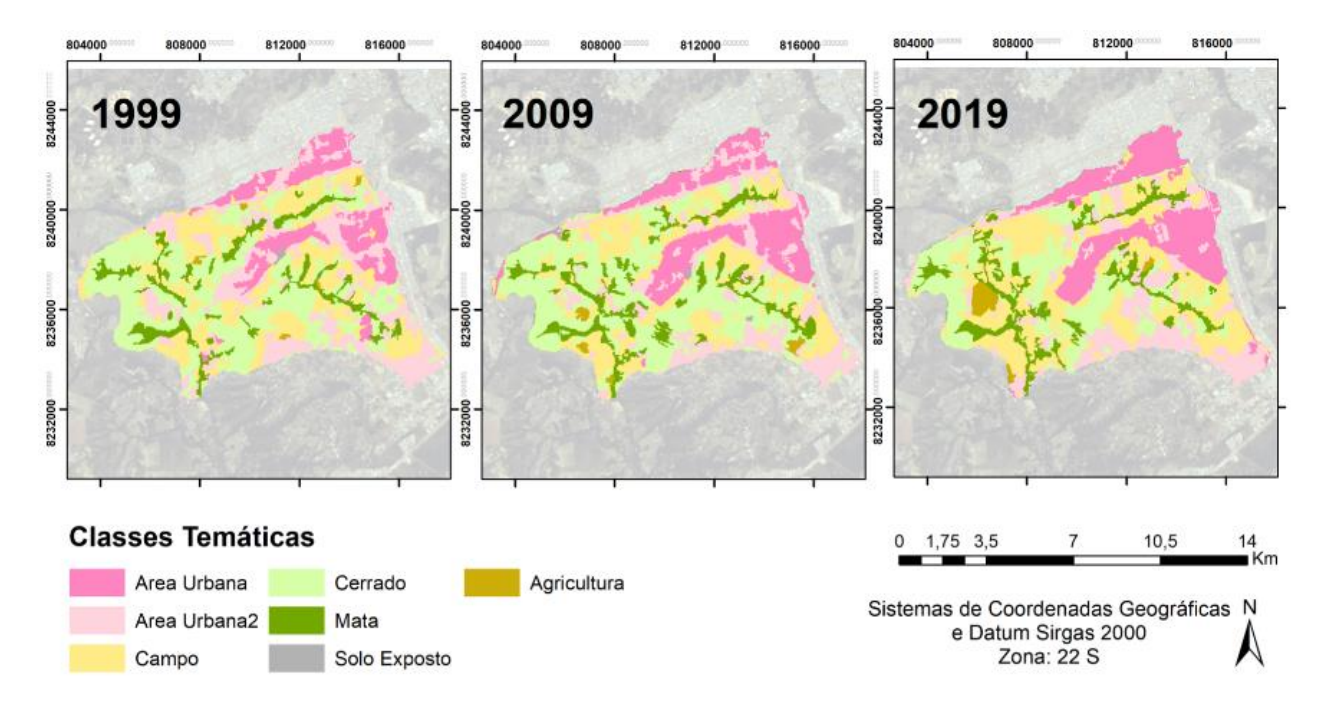

Figura 5.1 – Mapas de uso e cobertura do solo para os anos de 1999, 2009 e 2019.

Por meio da análise dos mapas de uso e cobertura do solo da microbacia do córrego Monjolo, fica evidente que se trata de uma região com extensas áreas urbanizadas, que em alguns casos são irregulares. No primeiro ano considerado para análise a bacia já havia sofrido um

considerável processo de ocupação, com a presença de chácaras, casas, culturas agrícolas e pastagem. Isso se deve ao fato de invasões preexistentes e da criação da Região Administrativa do Recanto das Emas pela Lei Distrital nº 510/1993 na qual a região foi regulamentada como parte do programa de assentamento do GDF que atendeu várias demandas de moradias.

| <b>Classes</b>      |       | Area (km <sup>2</sup> ) |       |
|---------------------|-------|-------------------------|-------|
| temáticas           | 1999  | 2009                    | 2019  |
| Área Agrícola       | 0,41  | 0,78                    | 1,38  |
| Área Urbana I       | 10,45 | 13,57                   | 16,31 |
| Área Urbana II      | 20,23 | 16,11                   | 15,5  |
| Campo               | 20,59 | 19,09                   | 25,89 |
| <b>Cerrado</b>      | 27,09 | 27,64                   | 18,36 |
| Mata de Galeria     | 7,11  | 8,62                    | 8,54  |
| <b>Solo Exposto</b> | 0,13  | 0,21                    | 0.034 |

Tabela 5.1 - Evolução quantitativa do uso do solo.

Para análise quantitativa era esperado um decréscimo quantitativo das classes de uso e cobertura do solo, como campo, cerrado e mata de galeria e um aumento da área urbana e solo exposto. Entretanto, dois fatores impactaram negativamente a análise: a diferença de resolução espacial entre os satélites variando de 30 metros para anos de 1999 e 2009 e 15 metros para o ano de 2019, gerando imprecisão na comparação dos anos analisados; e a carência de trabalhos de campo.

Pela análise houve um acréscimo da classe de área urbana 1 simultaneamente com o decréscimo de área urbana 2, devido ao processo de consolidação da área rural em área urbana ao longo dos anos. Também foi observado um valor superior de solo exposto no ano de 2009 em comparação a 2019, sendo tal fato explicado pela recuperação, revegetação e conversão em áreas urbanas do solo exposto. Ressalta-se que as áreas agrícolas, termo dado para regiões com culturas mais intensas e áreas irrigadas, compõe uma pequena parcela da bacia e estão presentes principalmente em terrenos mais planos.

#### 5.2. **Vulnerabilidade Ambiental**

Conforme explicitado na metodologia do item 4.2.2, foram integralizados os mapas reclassificados de I a V (Muito Baixa à Muito Alta suscetibilidade) de Erosão laminar (EUPS),

Erosão Linear (geoindicadores), inundação (buffers de drenagem) e ações antrópicas. Por meio de análise multicritério, tipo Análise Hierárquica de Processos (AHP), em ambiente de SIG, a vulnerabilidade ambiental da área de estudo foi obtida e representada cartograficamente, definindo as áreas mais frágeis afetadas por futuras mudanças na dinâmica de ocupação do espaço territorial. Dessa forma, será apresentado a seguir cada um dos mapas cartográficos que representam essas diversas suscetibilidades.

#### 5.2.1. Mapa de Suscetibilidade à Erosão Laminar

O mapa de Suscetibilidade a Erosão Laminar é calculado por meio da obtenção dos fatores da Equação Universal da Perda de solo (Eq 3.1) conforme detalhado na metodologia no item 4.2.2.1. Esses fatores estão ilustrados na Figura 5.2.

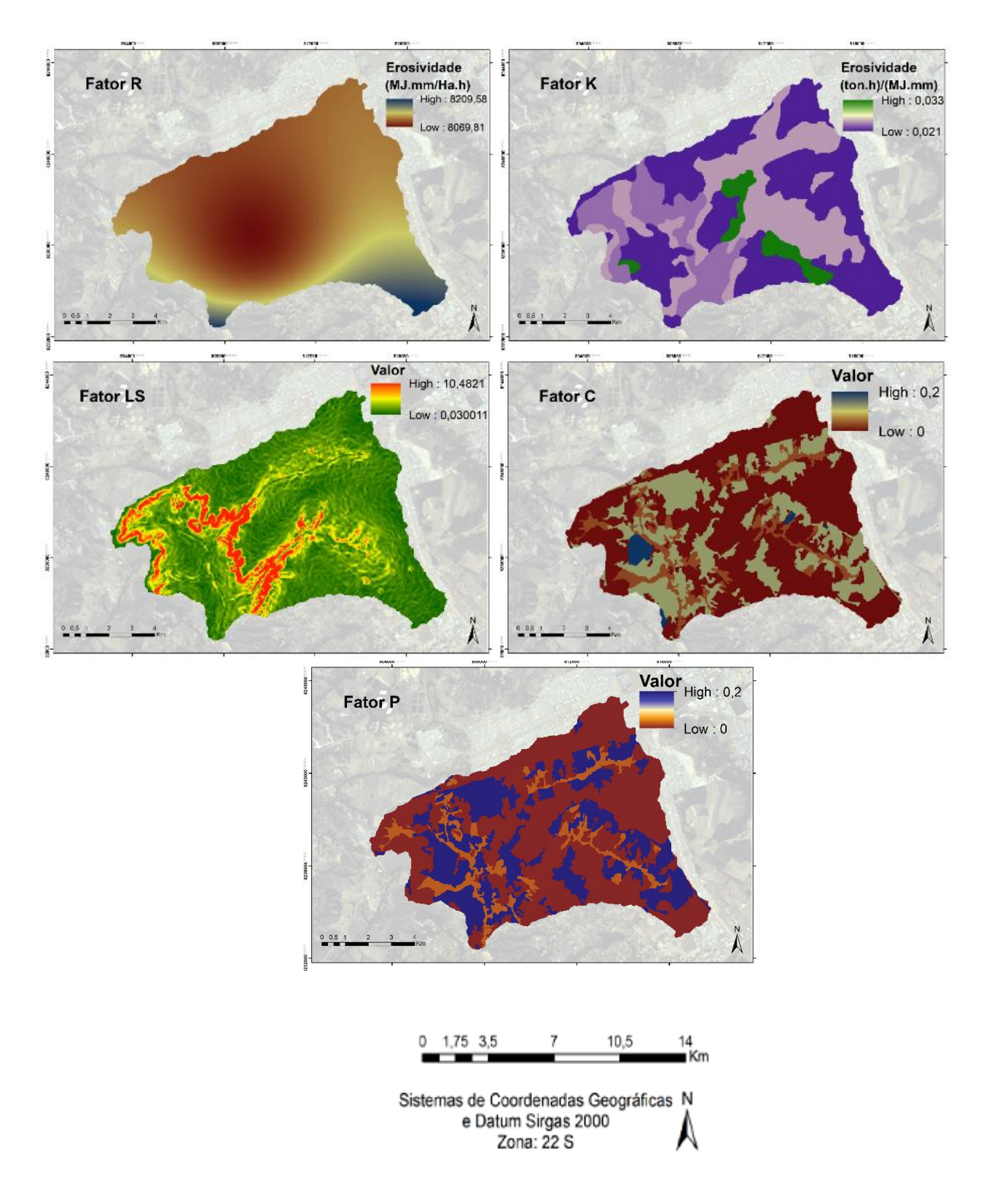

Figura 5.2 – Fatores componentes da EUPS obtidos.

Cada um dos mapas obtidos foi integralizado por meio da ferramenta *Map Algebra* no comando *Raster Calculator* do *software* ArcGIS para a obtenção do mapa de perda de solo indicado na Figura 5.3.

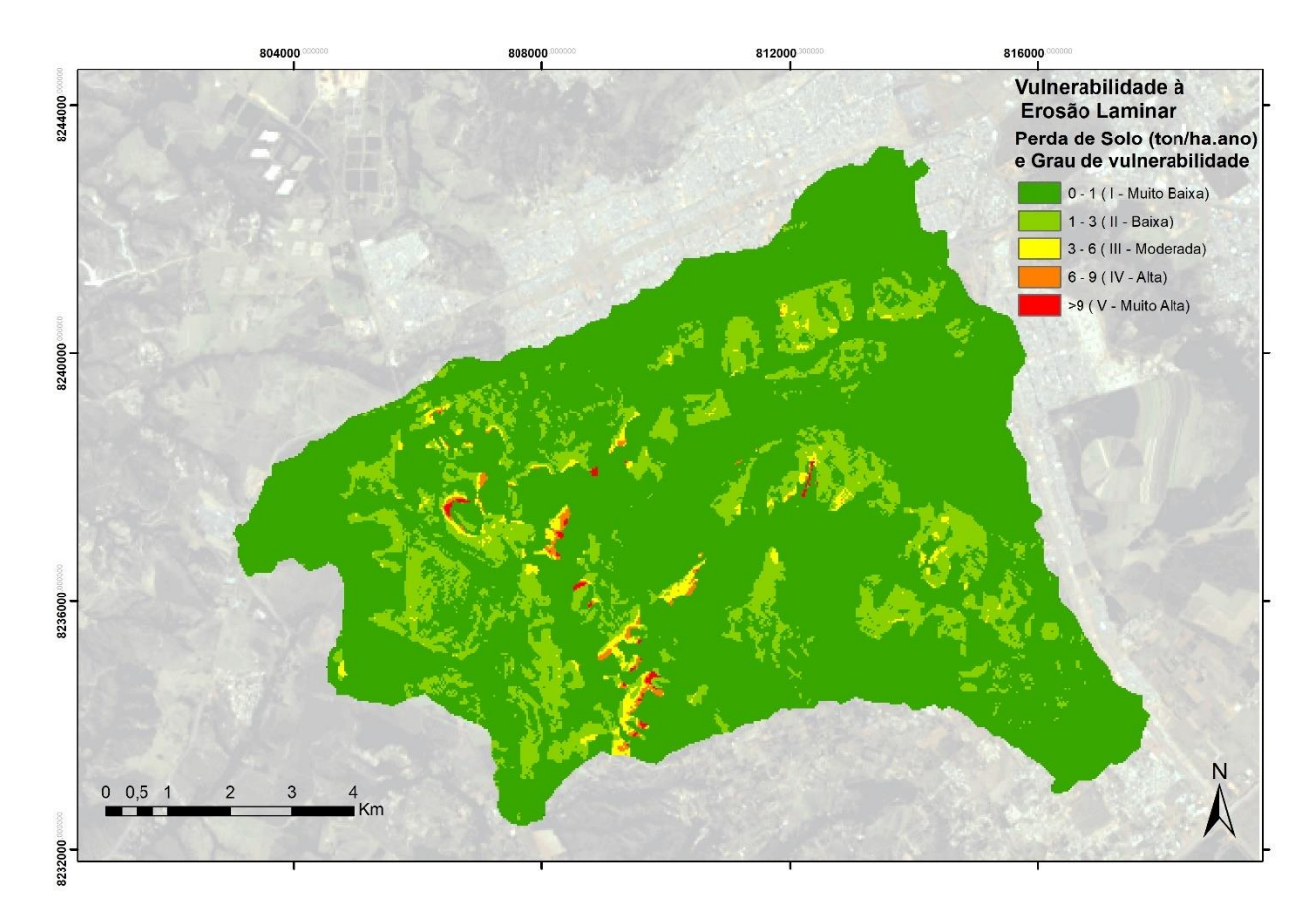

Figura 5.3 – Mapa de suscetibilidade à erosão laminar.

A Figura 5.3 indica o mapa de suscetibilidade à erosão laminar. Com a análise do mapa de perda de solo observa-se que a área de estudo apresenta majoritariamente uma suscetibilidade muito baixa à processos erosivos laminares, com perdas de até 1 ton/ha.ano de solo. No entanto, nas proximidades dos córregos, principalmente onde a declividade é mais elevada, há uma perda maior de solo variando de moderada a muito alta.

Devido ao fato de as imagens de satélite não detectarem com precisão a voçoroca, foi necessário realizar alguns ajustes com o auxílio do Google Earth (que apresenta imagens com melhor resolução), resultando em uma delimitação mais fidedigna do contorno da voçoroca. Esses ajustes possibilitaram a atribuição de um fator superior às classes da voçoroca e do solo exposto

durante a elaboração dos fatores C e P. Com isso, a região da voçoroca apresentou uma alta suscetibilidade à perda de solo.

Os valores como um todo de perda de solo não podem ser considerados como absolutos, pois para isso seria necessário validações de campo e em laboratórios. No entanto, o entendimento acerca do grau de suscetibilidade à perda de solo pode ser um importante subsidio para compreensão do potencial de erosão da região, possibilitando o melhor ordenamento do uso e ocupação do solo, além de ser usada como ferramenta para tomadas de decisão e para os mecanismos de planejamento e gestão ambiental referentes a microbacia.

#### 5.2.2. Mapa de Suscetibilidade à Erosão Linear

O mapa de Suscetibilidade à Erosão Linear foi confeccionado de acordo com a metodologia citada no item 4.2.2.2. A primeira etapa constituiu da obtenção do mapa de geopedologia, a partir do cruzamento dos dados de geologia e pedologia reclassificados de acordo com os graus de suscetibilidade representados nas Tabelas 4.4 e 4.5, ilustrado na Figura 5.4.

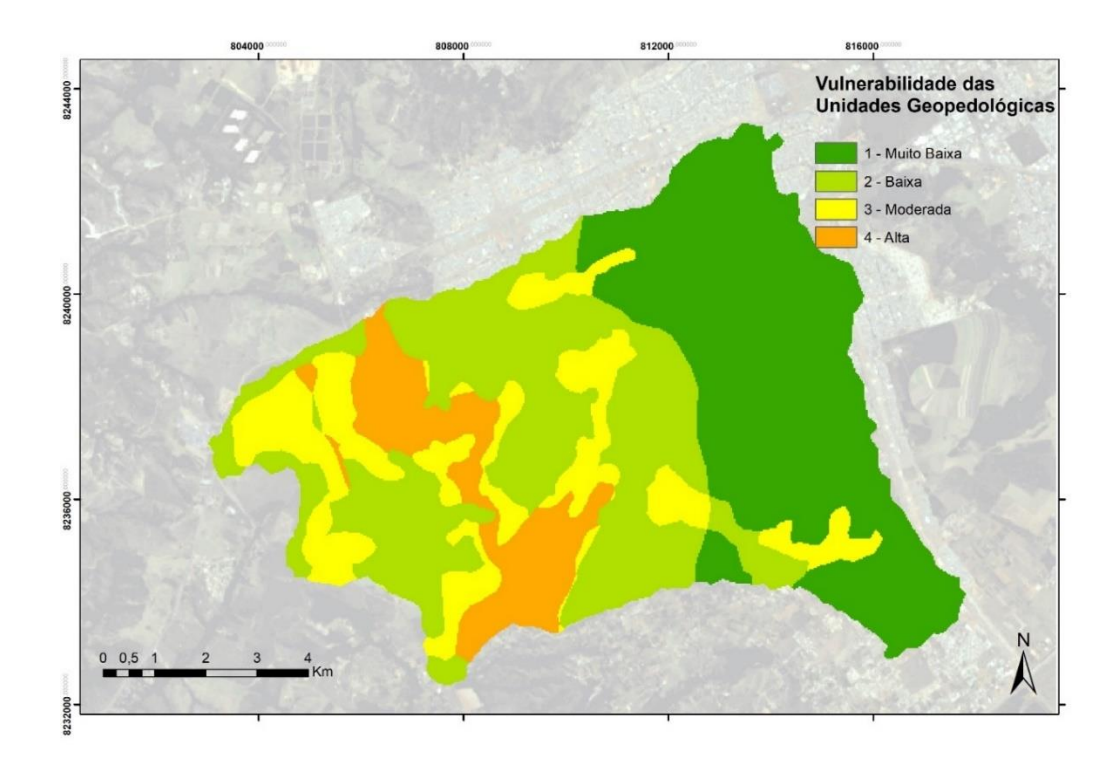

Figura 5.4 – Mapa de Geopedologia.

Observa-se pela Figura 5.4 que a região tem em sua maioria áreas classificadas com baixa e muito baixa vulnerabilidade à erosão considerando os aspectos geopedológicos; contudo, há consideráveis áreas com moderada e alta suscetibilidade que coincidem com as áreas de maior declividade, logo essas áreas requerem maior observação.

Para prosseguimento na confecção do mapa de suscetibilidade à Erosão Linear, foi elaborado o mapa de declividade, obtido com o MDT/SRTM por meio da função *slope* do ArcGIS, e sua reclassificação (vide Legenda da Figura 5.5). O resultado está apresentado na Figura 5.5.

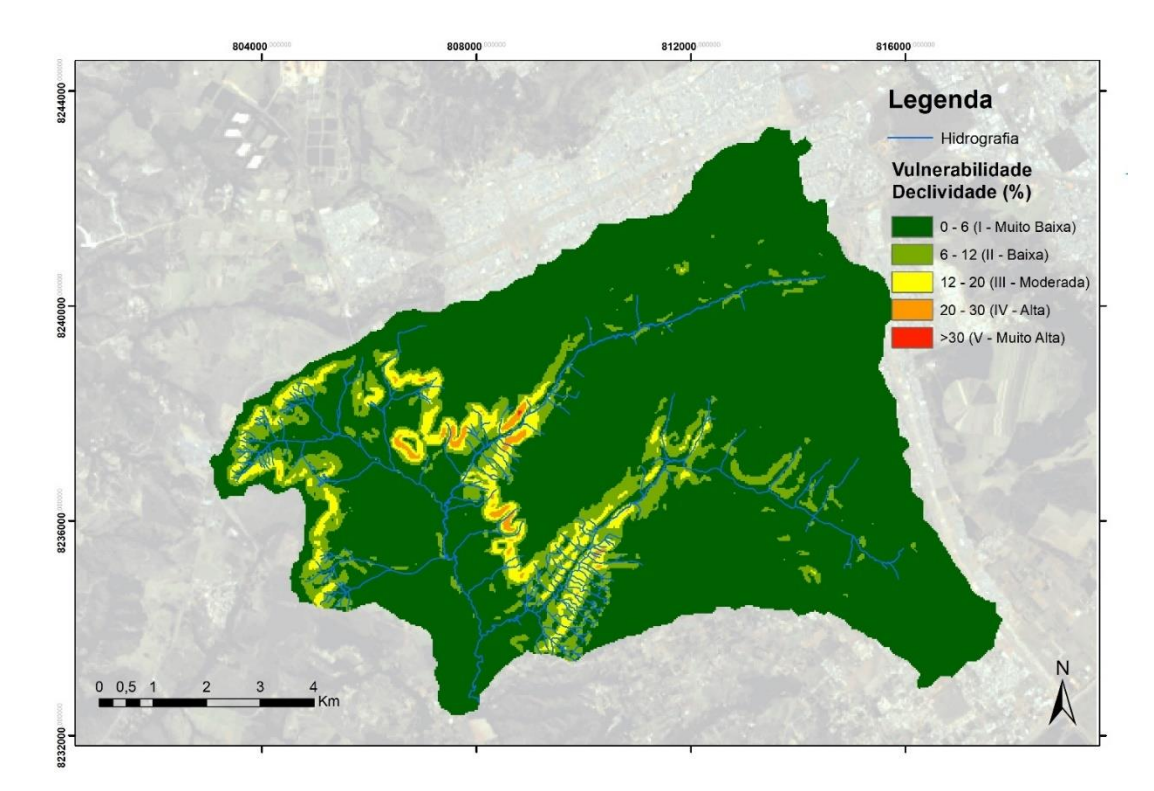

Figura 5.5 – Mapa de Declividade.

Analisando-se o mapa obtido, constatou-se que a maior parte da bacia possui muito baixa declividade, característica menos favorável a processos erosivos. Entretanto, há regiões com maiores índices de declividade favorecendo processos erosivos, pois vertentes com maior declividade propiciam maiores velocidades de escoamento. Por fim, por meio do cruzamento matricial dos mapas de geopedologia e declividade, de acordo com a metodologia presente no item 4.2.2.2, pode-se obter o mapa de Erosão Linear, apresentado na Figura 5.6.

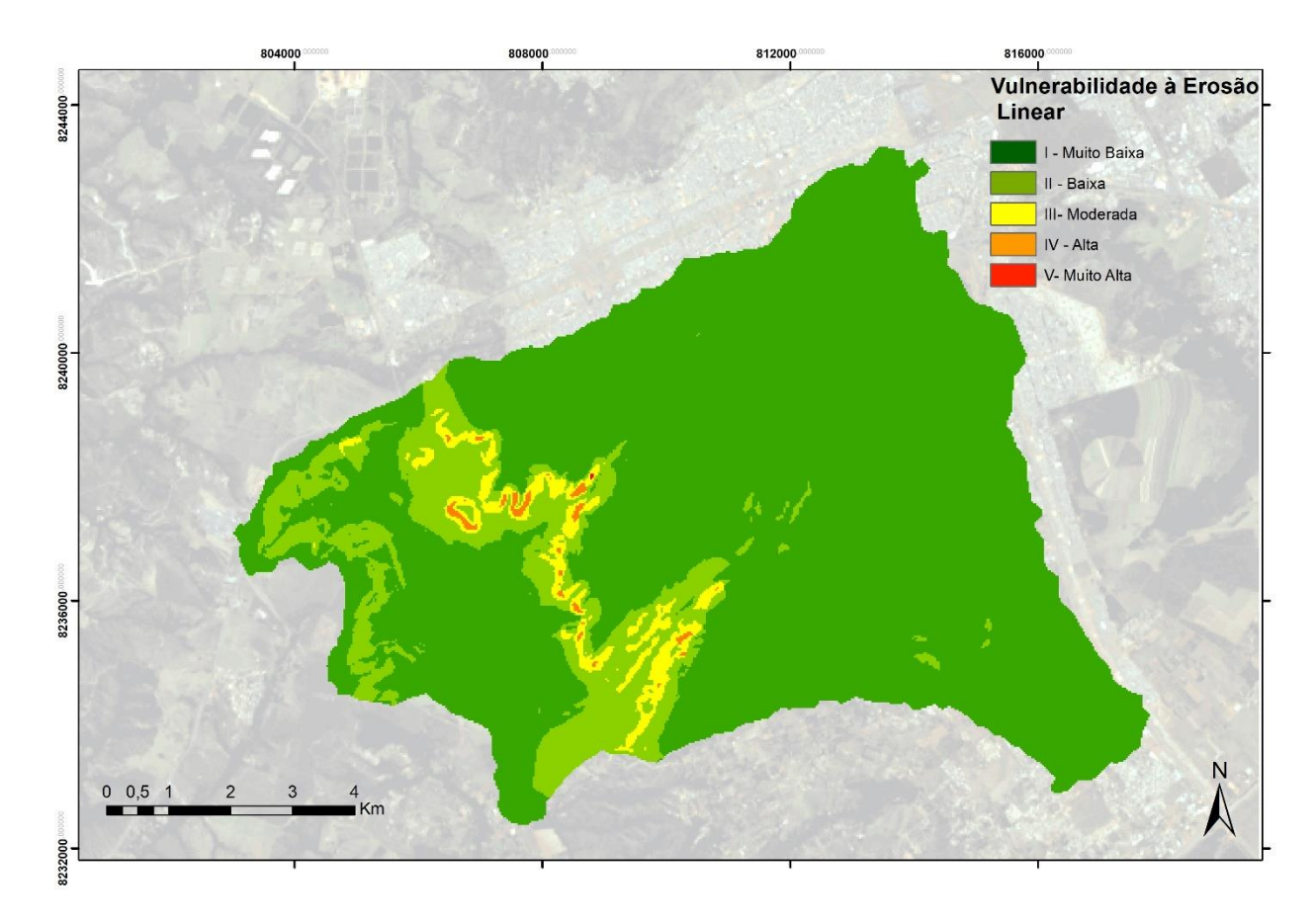

Figura 5.6 – Mapa de suscetibilidade à erosão linear.

A Figura 5.6 consolida a análise, no qual a região apresenta majoritariamente muito baixa suscetibilidade à erosão linear. Também pode-se observar regiões com maiores faixas de suscetibilidade, sendo possível verificar correlação entre as incisões lineares no solo com os critérios geopedológicos e principalmente com as maiores faixas de declividade.

A região da voçoroca da área de estudo identificada na imagem de alta resolução do Google Earth, quando sobreposta ao mapa de suscetibilidade à erosão linear para análise, permite identificar que a voçoroca está localizada na região de baixa suscetibilidade a erosão linear. Esse resultado inesperado se deve à escala dos mapas intermediários de geologia e pedologia (1:100.000), não oferecendo um detalhamento adequado das dimensões da voçoroca que se estende por cerca de 600 metros desde sua cabeceira.

#### 5.2.3. Mapa de Suscetibilidade à Inundação

O mapa de suscetibilidade à inundação apresentado na Figura 5.7 foi obtido a partir do MDT no qual obteve-se a hidrógrafa e, posteriormente, foi executado com a metodologia de *buffers* expressa no item 4.2.2.3.

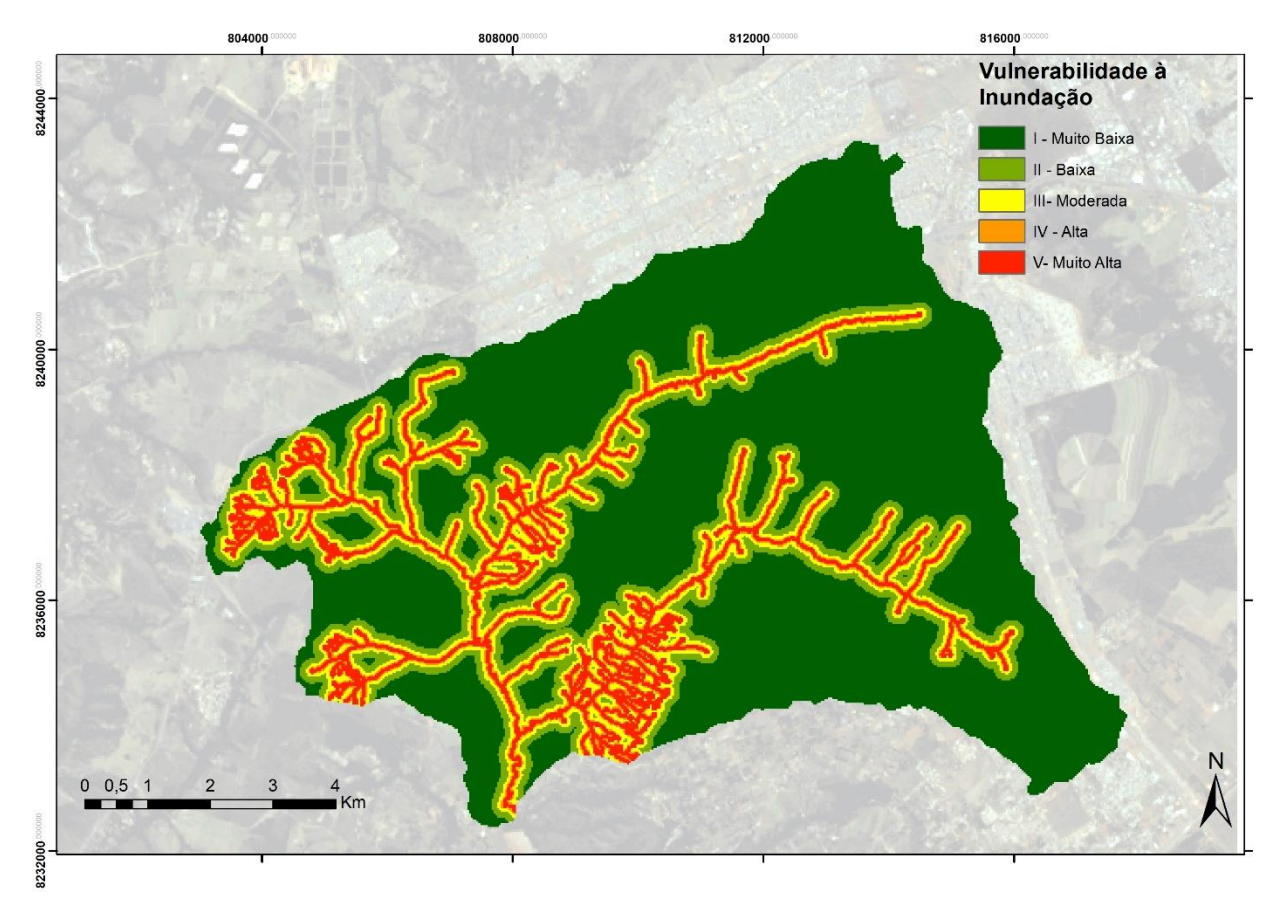

Figura 5.7 – Mapa de suscetibilidade à inundação.

A maior vulnerabilidade se encontra nas proximidades dos reservatórios e das calhas, como já era de se esperar. A região da voçoroca apresenta uma alta suscetibilidade a inundação, isso se deve a sobreposição da mesma com a rede de drenagem. É recomendado uma análise hidrológica que leva em consideração fatores topográficos e de precipitação para uma análise mais precisa, uma vez que as inundações durante os eventos de cheias trazem muitos prejuízos.

#### 5.2.4. Mapa de suscetibilidade às Ações Antrópicas

O mapa de suscetibilidade às ações antrópicas (vide Figura 5.8) foi obtido a partir da reclassificação das classes temáticas dos mapas de uso e cobertura do solo dos três anos apresentados no item 5.1. Os graus de vulnerabilidade variaram de I (Pouco vulnerável) à V (Muito Vulnerável) e são descritos a seguir: I) Mata de galeria, campo e cerrado; III) área urbana, agricultura e solo exposto (1999); IV) área urbana, agricultura e solo exposto (2009); e, V) área urbana, agricultura e solo exposto (2019).

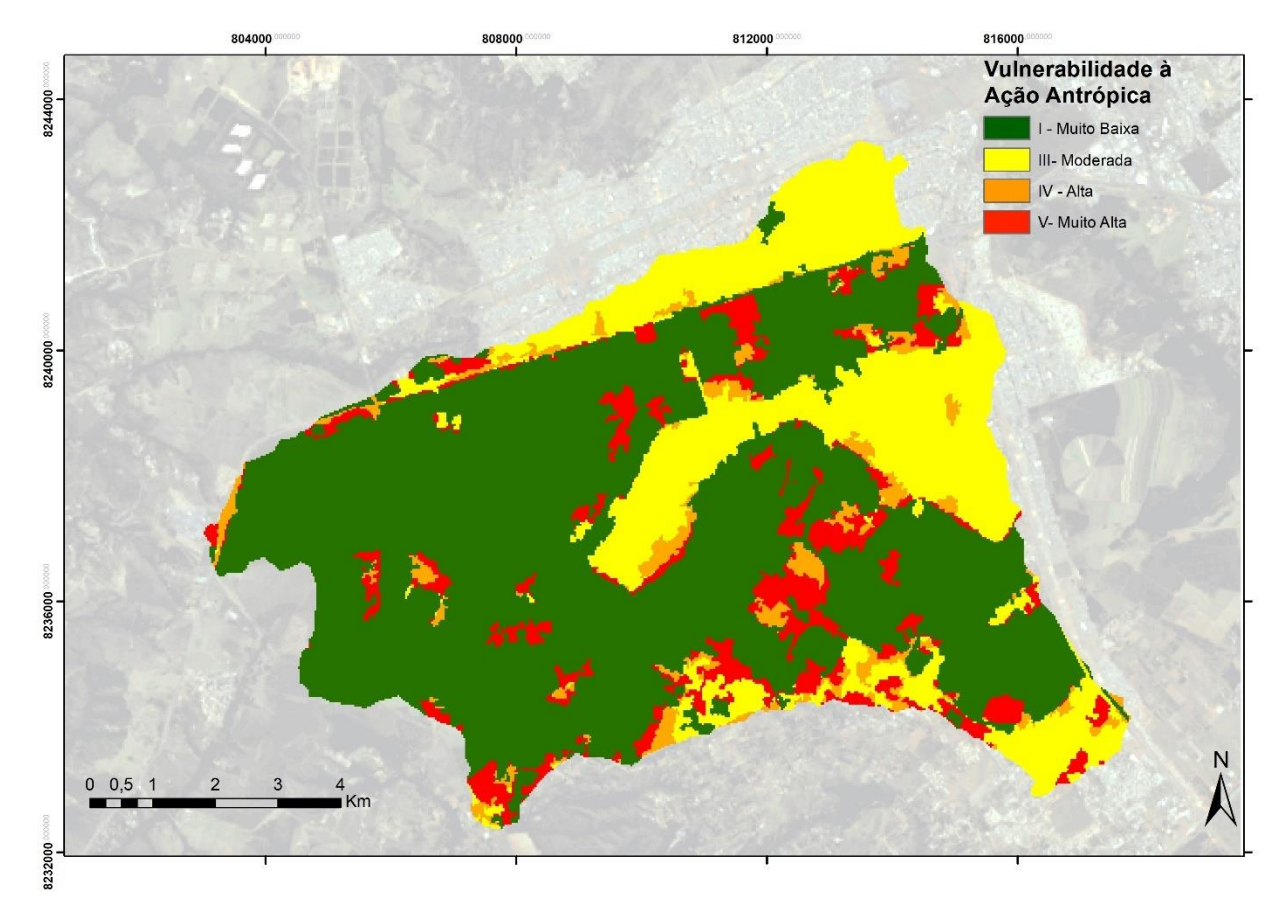

Figura 5.8 – Mapa de suscetibilidade às ações antrópicas.

Pode-se observar um acréscimo da suscetibilidade às ações antrópicas, principalmente nas cores laranja e vermelho que representam os índices alta e muito alta, respectivamente. Isso ocorre devido a antropização que modifica a paisagem natural por áreas urbanas, agriculturas, solos expostos, pastagem, etc. O resultado é uma exposição maior da região à riscos de erosão, inundação e demais suscetibilidades.

#### 5.3. **Mapa de Vulnerabilidade Ambiental**

A vulnerabilidade ambiental da área de estudo foi obtida e representada cartograficamente na Figura 5.9 conforme a metodologia exposta no item 4.2.3. Com os mapas de ação antrópica, Erosão Linear, Erosão Laminar e Inundação classificados em graus de vulnerabilidade variando de I (Muito Baixa) à V (Muito Alta). Utilizou a Análise Hierárquica de Processos (SAATY, 1980) citada no item 3.7 para a comparação de cada critério baseando na resolução e qualidade dos mapas e nos valores de literaturas correlatas, integrando os valores por meio da Matriz de Julgamento ilustrada na Equação 5.1.

$$
PI \t P2 \t P3 \t P4
$$
\n
$$
M = \begin{bmatrix} P1 & 1 & 3 & 5 & 6 \\ P2 & 1/3 & 1 & 4 & 5 \\ P3 & 1/5 & 1/4 & 1 & 2 \\ P4 & 1/6 & 1/5 & 1/2 & 1 \end{bmatrix} \t (Eq. 5.1)
$$

Em que:

P1 = Mapa suscetibilidade às ações antrópicas;

P2= Mapa de Suscetibilidade a Erosão Laminar;

P3 = Mapa a Erosão Linear;

P4 = Mapa de Suscetibilidade à Inundação.

Para a elaboração da matriz foram atribuídos maiores valores de importância para o mapa de ação antrópica, tendo em vista ser o dado de maior escala e de maior detalhamento, obtido a partir dos três mapas de uso e cobertura do solo; seguido do mapa de erosão laminar, pois seus fatores C e P também utilizam como base o mapa de uso e cobertura do solo. Por fim, foi atribuída maior importância a erosão linear em relação a inundação, por haver uma voçoroca na área de estudo.

A fórmula de razão de consistência (RC) proposta por SAATY (1980) para averiguar a consistência dos valores de importância mútua, tem como recomendação valores inferiores a 0,1. Para os valores atribuídos na matriz (Eq. 5.2), o valor RC obtido foi de 0,049 estando dentro do limite proposto e validando como coerente os pesos obtidos para implementar a (Eq 5.2) através da ferramenta *Raster Calculator* do *software* ArcGIS.

$$
Vul. amb. = (P1 * 0.541) + (P2 * 0.289) + (P3 * 0.102) + (P4 * 0.065)
$$
 (Eq.5.2)

Obtendo-se como resultado final o mapa de Vulnerabilidade Ambiental apresentado na Figura 5.9.

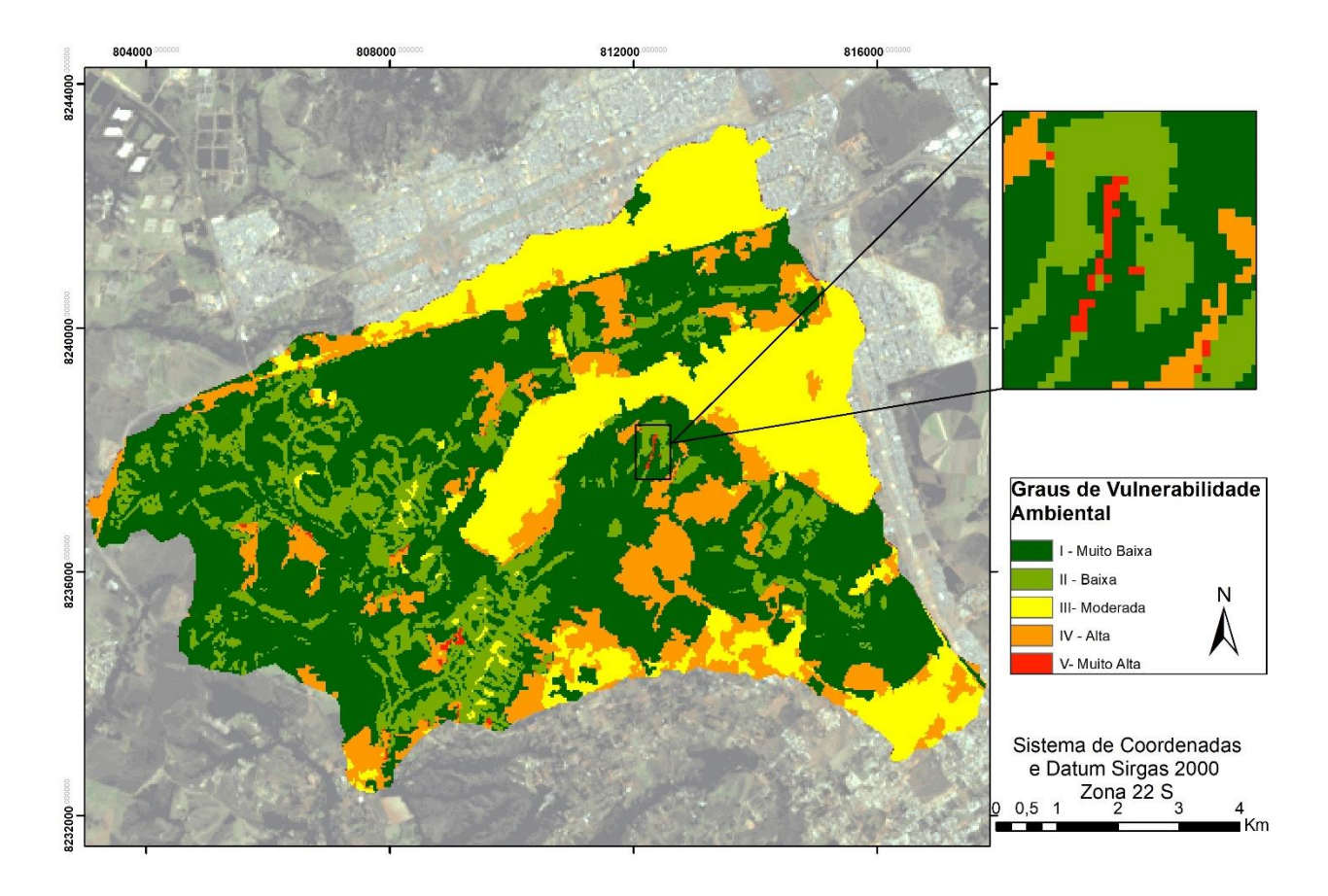

Figura 5.9 – Mapa de Vulnerabilidade Ambiental.

Consolidado o mapa final de vulnerabilidade ambiental (vide Figura 5.9), as áreas com vulnerabilidade muito baixa e baixa são predominantes e compõe em sua maioria regiões não antropizadas. Analisando-se o mapa, percebeu-se que a ação antrópica foi determinante na intensificação da vulnerabilidade. As regiões urbanas consolidadas, estão principalmente na vulnerabilidade ambiental moderada. Já as áreas de expansão urbana mais recentes estão classificadas na vulnerabilidade alta, confirmando a fragilidade ambiental da região onde se há riscos de inundação e processos erosivos.

Foi minoria a classe de vulnerabilidade muito alta, sendo que a declividade alta e a presença solo exposto foram os fatores determinantes para esses picos de vulnerabilidade. Essas áreas são mais suscetíveis ao desenvolvimento de processos erosivos intensos. A voçoroca se enquadrou nessa classe, conforme a imagem detalhada na Figura 5.9. Apesar de ser natural o motivo de uma erosão se tornar uma voçoroca, esse processo pode ser muito acelerado pela ação do homem, principalmente na extração de terra e em função do volume de água originados pelo escoamento superficial quando se há (como é o caso da região) deficiência na infraestrutura da drenagem, agravando-se a suscetibilidade do solo a erosão e resultando em efeitos devastadores para o meio físico.

A caracterização da vulnerabilidade ambiental da região pode servir como subsidio de planejamento e gestão ambiental para os órgãos governamentais a fim de tomarem medidas para redução dos processos erosivos na região. Outra finalidade é sua utilização como ferramenta para estudos de recuperação dos passivos ambientais existentes, no sentido de garantir a sustentabilidade da microbacia do córrego Monjolo e das residências da região.

# **6. CONCLUSÃO E RECOMENDAÇÕES**

Os mapas de uso e cobertura do solo poderiam ser mais precisos caso fossem utilizadas imagens de melhor resolução. As principais alternativas seriam fotografias aéreas por meio de drones ou imagens de satélite mais recentes não disponibilizadas de forma gratuita. Além disso, para trabalhos futuros é possível melhorar a qualidade e precisão dos mapas com visitas de campo, podendo obter um maior detalhamento das classes temáticas de uso e cobertura, visto a grande variedade de subclasses na região. O mapa de suscetibilidade às ações antrópicas, elaborado a partir dos mapas de uso e cobertura dos três anos, demonstrou fragilidade ambiental onde pode-se visualizar o crescimento urbano em detrimento das vegetações nativas.

O uso do software Spring utilizado para o mapeamento temático de uso e cobertura se mostrou diferenciado e permitiu uma caracterização excelente das classes temáticas de uso e cobertura do solo, devido a sua ferramenta de segmentação que realiza segmentos prévios das classes pela similaridade de pixels. Algumas falhas ocorrem, devido ao comportamento espectral similar de algumas áreas. No entanto, isso pôde ser corrigido manualmente com o uso do software ArcGIS, para um mapeamento mais correto.

Ensaios geotécnicos para classificar os solos tropicais com base na metodologia MCT (Miniatura, Compactado, Tropical) são muito importantes como ferramenta para verificar as propriedades geotécnicas e para quantificar as características do solo e a relação entre o tipo de solo e sua erodibilidade, sendo necessário coleta de amostra em campo, preparação e ensaios em laboratório geotécnico. Essa etapa acrescentaria muito ao trabalho, mas infelizmente devido a pandemia com qual estamos vivendo não foi possível concretizá-la, ficando em débito para pesquisa futura.

Recomenda-se para o mapa de inundação o uso de um modelo de elevação do terreno com melhor resolução, uso de estações fluviométricas para melhor acurácia hidrológica, bem como o uso de softwares que possibilitem a simulação da inundação para uma análise mais real. Garantindo-se maior confiabilidade para esse mapa, seria possível atribuir maior peso na equação da AHP, fazendo diferença no mapa final, pois inundação é um fator que afeta bastante a população da região.

Ademais, cada um dos mapas de suscetibilidade foi importante para integralização e confecção do mapa final de vulnerabilidade ambiental. Além disso, a visita de campo a voçoroca foi imprescindível para detalhá-la por meio de correções manuais nos mapas de uso e cobertura do solo, o que foi crucial para ela apresentar um resultado de altíssima vulnerabilidade ambiental no mapa final. O mapa de vulnerabilidade por meio de análise multicritério definiu as áreas mais frágeis afetadas por futuras mudanças na dinâmica de ocupação do espaço territorial, em que a voçoroca exerce uma elevada influência na degradação da vulnerabilidade ambiental da área de estudo. Vale ressaltar que a matriz da análise multicritério (AHP), por si só não garante uma total representação da realidade, pois os valores atribuídos a ela são escolhidos de forma subjetiva pelo usuário, requerendo conhecimento empírico para assim o cenário da análise hierárquica de processos ter grande representatividade (SAMIZAVA, 2006).

Os mapas obtidos podem ser utilizados para auxílio na tomada de decisão e planejamento da região, onde neles pode-se ter percepção das fragilidades provocadas pela antropização. A metodologia aplicada pode ser replicada em outras bacias hidrográficas servindo como subsídio de tomada de decisões ambientais. A voçoroca será recuperada pela TERRACAP, logo os mapas produzidos neste presente trabalho podem ser ferramentas no auxílio na análise.

54

# **REFERÊNCIAS BIBLIOGRÁFICAS**

ABNT. Associação Brasileira de Normas Técnicas. NBR 6457 – **Amostras de Solo – Preparação para ensaios de compactação e ensaios de Caracterização.** Rio de Janeiro, p. 8. 2016.

ABNT. Associação Brasileira de Normas Técnicas. NBR 6459 – **Solo – Determinação do Limite de Liquidez.** Rio de Janeiro, p. 5. 2016.

ABNT. Associação Brasileira de Normas Técnicas. NBR 7180 – **Solo - Determinação do Limite de Plasticidade.** Rio de Janeiro, p. 3. 2016.

ABNT. Associação Brasileira de Normas Técnicas. NBR 7181 – **Solo – Análise granulométrica.**  Rio de Janeiro, p. 12. 2016.

AB'SABER, A. N. **As voçorocas de Franca**. Revista da Faculdade de Filosofia, Ciências e Letras de Franca, vol. 1, no. (2), p. 5-27, 1968.

ALMEIDA, W. S.; SOUZA, N. M.; CARVALHO, J. Camapum. (2012). **Produção de carta geotécnica preliminar da capacidade de infiltração de água no solo em uma área do entorno do reservatório da usina hidrelétrica de Corumbá IV (GO)**. In: DE CARVALHO, J. C.; GITIRANA JUNIOR, G. F. N.; CARVALHO, E. T. L. (2012). Tópicos sobre infiltração: teoria e prática aplicadas a solos tropicais. 1ed. Brasília: Universidade de Brasília, v. 4, p. 581-606.

ALMEIDA, W. S.; DINIZ, M. S.; DA SILVA, L. S. et al. (2017). **Vulnerabilidade e modelagem ambiental em bacias hidrográficas**. In: SALES, M.M.; DE CARVALHO, J. C.; MASCARENHA, M.M. et al. (2017) Erosão em Borda de Reservatório. Goiânia: Universidade Federal de Goiás, cap.14, p.287-90.

AQUINO, Afonso Rodrigues de; LANGE, Camila Neves; LIMA, Clarice Maria de; AMORIM, Eduardo Paulo de; PALETTA, Francisco Carlos; FERREIRA, Henrique Pérez; BORDON, Isabella Cristina Antunes; ALMEIDA, Josimar Ribeiro de; GOMES, Marco Aurélio Ubirajara Garcia; ZAMPIERI, Maria Cristina Tessari; OLIVEIRA, Maria José Alves de; CORREIA JUNIOR, Paulo de Almeida; SOUZA, Renata Rodrigues de; MATTIOLO, Sandra Regina; RODRIGUES, Silvia Guerreiro; "**Vulnerabilidade ambiental**", p. 15 -28. In: Vulnerabilidade ambiental. São Paulo: Blucher, 2017.

ARAYA, Karyna Sueli Rabaça. **A Identificação Dos Passivos Ambientais Em Atendimento À Política Nacional De Resíduos Sólidos**. Departamento de Ciências Contábeis e Atuariais da Faculdade de Ciências Econômicas da Universidade Federal do Rio Grande do Sul (UFRGS). 2013.

ASSAD, E. D.; SANO, E. E. **Sistemas de Informações Geográficas: aplicações na Agricultura**. 2ª edição. Brasília: Embrapa. 1998.

BACELLAR, L. A. P. **Processos de Formação de Voçorocas e Medidas Preventivas e Corretivas**. Viçosa, MG. 2006.

BERTONI, Joaquim; NETO, Francisco Lombardi. **Conservação do solo**. 8ª edição. São Paulo: Ícone, 2012, 335p.

BERTONI, Joaquim; NETO, Francisco Lombardi. **Conservação do solo**. São Paulo: Ícone, 1999.

BIGARELLA, J.J. **Estrutura e origem das paisagens tropicais e subtropicais**. Florianópolis: Ed. da UFSC, v. 3, 2003.

CAMPAGNOLI F. (2002). **A aplicação do assoreamento na definição de geoindicadores ambientais em áreas urbanas: exemplo na Bacia do Alto Tietê, SP**. Tese de Doutoramento, Escola Politécnica, USP, São Paulo, 195p.

CARVALHO, N.O. (2001) **Produção de Sedimentos em Função da Variabilidade Climática: O Estudo de Caso da Área Contribuinte ao Reservatório de Três Marias, Região do Alto São Francisco**. Projeto BRA/00/029, ANEEL, PNUD, CT Brasil, Brasília, DF, 51p.

COELHO, DUTRA e CARDOSO, Fabiano Simões; René Gomes; Ricardo Lopes. **Evidenciação do investimento no social e no ambiental**; revista Pensar Contábil ano III, n° 09 agosto/outubro de 2000.

CREPANI, E.; MEDEIROS, J. S. de; HERNANDEZ F°, P. FLORENZANO, T. G.; DUARTE, V.; e BARBOSA, C. C. F. (2001). **Sensoriamento remoto e geoprocessamento aplicados ao zoneamento ecológico – econômico e ao ordenamento territorial**. Ministério da Ciência e Tecnologia Instituto Nacional de Pesquisas Espaciais. Apostila (INPE-8454-RPQ/722). São José dos Campos SP.

CUNHA, S. B.; GUERRA, A. J. T. **Geomorfologia: Uma atualização de bases e conceitos.** 9a ed. Rio de Janeiro: Bertrand Brasil, 2009. 472p

DAEE-Departamento de Águas e Energia Elétrica. **Controle de erosão: bases conceituais e técnicas; diretrizes para o planejamento urbano e regional; orientações para o controle de voçorocas urbanas.** São Paulo: DAEEIIPT, 1989. 92 p.

DA HORA, Silmara Borges, Gomes, Ronaldo Lima. **Mapeamento e Avaliação do Risco a Inundação do Rio Cachoeira em Trecho da Área Urbana do Município de Itabuna/Ba.** 2009 p. 21.

DE AVILA, Luciele Oliveira; Nummer, Andréa; Pinheiro, Rinaldo Barbosa. **Erosão Na Microbacia Do Arroio Sarandi: Voçoroca Do Buraco Fundo, Santa Maria/Rs-Brazil**. Dissertação de mestrado. UFSM, Brasil. 2019.

DE CARVALHO, Elisângela Martins; PINTO, Sergio dos Anjos Ferreira. **Utilização Do Geoprocessamento Para Avaliação De Riscos De Erosão De Solo Em Uma Bacia Hidrográfica: Estudo De Caso Da Bacia Do Rio Passa Cinco/Sp**. III Simpósio Brasileiro de Ciências Geodésicas e Tecnologias da Geoinformação. Recife, Brasil. 2010.

DINIZ, MARIANA DOS SANTOS. **Estudo da vulnerabilidade e modelagem ambiental para previsão de processos erosivos no entorno de reservatórios: O Estudo de Caso do Ribeirão Sarandi – UHE Corumbá IV, GO**. Monografia de Projeto Final - Universidade de Brasília. Faculdade de Tecnologia. Departamento de Engenharia Civil e Ambiental, p. 95. Brasil, 2016.

FANG, J. H. (1997). "**Fuzzy logic and geology**". Geotimes - News and Trends in Geoscience, v. 42, p. 23-26.

FARIAS, Manoel Raimundo Santana; **Divulgação do Passivo: um enfoque sobre o passivo Contingente no setor químico e petroquímico brasileiro**; Dissertação (mestrado em contabilidade e atuária), Faculdade de Economia, Administração e Contabilidade da Universidade Estadual de São Paulo, São Paulo, 2004.

EMBRAPA. **LANDSAT - Land Remote Sensing Satellite.** Disponível em: https://www.embrapa.br/satelites-de-monitoramento/missoes/landsat. Acesso em 19 de novembro de 2019.

FERNANDES, Jozélia Assunção**. Estudo da erodibilidade de solos e rochas de uma voçoroca em São Valentim, RS** / por Jozélia Assunção Fernandes. – 2011. 127 p.; il; 30 cm

FERREIRA, Aracéli Cristina de Souza. **Contabilidade ambiental – Uma informação para o desenvolvimento sustentável**. 2. ed. São Paulo: Atlas, 2009.

FERREIRA, Rogerio R. M. **Recuperação de voçorocas de grande porte**. EMBRAPA. Brasil, 2015.

FILHO, Jugurta Lisboa e Iochpe, Cirano. **Introdução a Sistemas de Informações Geográficas com Ênfase em Banco de Dados**, Universidade Federal de Viçosa Departamento de Informática, 1996, p.53.

FLORENZANO, T. G. **Sensoriamento Remoto para Geomorfologia**. In: FLORENZANO, T. G. (Org.). Geomorfologia: conceitos e tecnologias atuais. São Paulo: Oficina de Textos, 2008.

GIMENES, F.; FILHO, O. **Mapas de fragilidade ambiental utilizando o processo de análise hierárquica (AHP) e sistema de informação geográfica (SIG).** Anais XVI Simpósio Brasileiro de Sensoriamento Remoto - SBSR, Foz do Iguaçu - PR, Brasil, 2013, p. 6564-6571.

IELO, ESTÊVÃO MORAES**. Estudo de Vulnerabilidade à inundação no Município de Ourinhos (SP).** 2015 p.88.

INPE, Instituto Nacional de Pesquisas Espaciais. (2010). **Tutorial de Geoprocessamento**, São José dos Campos, São Paulo.

INPE, Instituto Nacional de Pesquisas Espaciais. **Teoria: Modelagem Digital de Terreno**. Disponível em: http://www.dpi.inpe.br/spring/teoria/mnt/mnt.htm. Acesso em 15 novembro de 2019.

INPE. **Os satélites LANDSAT 5 e 7**. Disponível em: http://www.dgi.inpe.br/Suporte/files/Cameras-LANDSAT57\_PT.php. Acesso em 19 de novembro de 2019.

IPT, **Instituto de Pesquisas Tecnológicas do Estado de São Paulo** (1986). Paranapanema. Departamento de Águas e Energia Elétrica. Vol.6. (IPT, relatório, 24.739), (C.P; ME), São Paulo, SP.

KRAEMER, Maria E. P. **Passivos Ambientais. Monografia**. 2003. Disponível em: http://br.monografias.com/trabalhos/passivo-ambiental/passivo-ambiental.shtml. Acesso em: 14 de novembro 2019.

LEITE, Emerson Figueiredo; ROSA, Roberta, 2012. **ANÁLISE DO USO, OCUPAÇÃO E COBERTURA DA TERRA NA BACIA HIDROGRÁFICA DO RIO FORMIGA, TOCANTINS**. p. 91.

LELLES, L. C. **Avaliação qualitativa de impactos ambientais oriundos da extração de areia em cursos d'água**. 2004. 91 f. Dissertação (Mestrado) - Programa de Pós-Graduação em Ciência Florestal, Universidade Federal de Viçosa, Viçosa - MG, 2004.

LIMA, M.C.; ALMEIDA, J.G.; MEDEIROS, G. (2017). **Sulcos, ravinas e voçorocas**. In: SALES, M.M.; DE CARVALHO, J. C.; MASCARENHA, M.M. et al. (2017). Erosão em Borda de Reservatório. Goiânia: Universidade Federal de Goiás, cap.04, p.65-90

LUCHIARI, A. 2005. **Algumas considerações sobre as aplicações dos produtos do Sensoriamento Remoto para levantamento do Uso e Revestimento da Terra**. São Paulo: Anais do X Encontro de Geógrafos da América Latina. pp.8191-8218

MACÊDO, I.L. (2009). **Estudo de Modelos em Ambiente de Geoprocessamento para a previsão de Erosão e Assoreamento de Reservatórios: o Caso da Bacia do Rio Indaiá – UHE** 

**Três Marias, MG**. Tese de Doutorado, Publicação G.TD-060-09, Departamento de Engenharia Civil e Ambiental, Universidade de Brasília, Brasília, DF, 312p.

MACHADO, R L.; RESENDE, A S. de; FRANCO, A **A Recuperação de voçoroca no município de Pinheiral-RJ empregando técnicas alternativas: ativida desdesenvolvidas, resultados preliminares de adubação de leguminosas arbórease custos envolvidos**. In: SEMINÁRIO NACIONAL SOBRE REGENERAÇÃO AMBIENTAL DE CIDADES: Águas Urbanas, 1., 2004, Rio de Janeiro. Anais... Rio deJaneiro: ABAP/lPP/PROARQ/FAU-UFRJ/EBAlIAB-RJ, 2005. CD ROM.

MELO, André Luis Oliveira de, M.S., Universidade Federal de Viçosa, setembro de 2001. **Avaliação e Seleção de Área para Implantação de Aterro Sanitário Utilizando Lógica Fuzzy e Análise Multi-Critério: Uma Proposta Metodológica. Aplicação ao Município de Cachoeiro de Itapemirim- ES.** Orientadora: Maria Lúcia Calijuri. Conselheiros: Roberto F. de Azevedo e Izabel C. D. D. de Azevedo.

MENDES P. P. M.; Oralando P. H. K.; Ribeiro, L. L. A **Questão Ambiental e Processos Erosivos na Cidade Satélite Ceilândia (DF).** Revista Nacional de Gerenciamento de Cidades, v. 02, n. 13, 2014, pp. 95-107

MENESES, P. R.; ALMEIDA, T. (Org.). **Introdução ao Processamento de Imagens de Sensoriamento Remoto**. Brasília, 2012.

MENKE A. B.; CARVALHO JUNIOR O. A.; GOMES R. A. T.; MARTINS E. S. & OLIVEIRA S. N. **Análise das mudanças do uso agrícola da terra a partir de dados de sensoriamento remoto multitemporal no município de Luis Eduardo Magalhães (BA - Brasil)**. Sociedade e Natureza, 21:315-326, 2009.

NCG, NATIONAL CENTER FOR GEOGRAPHIC INFORMATION AND ANALYSIS NCGIA **Core Curriculum. Edited by Michael F. Goodchild and Karen K Kemp, Santa Barbara**: University of California, 1990.

NETO, Julio Ferreira da Costa. **Elaboração de mapas de vulnerabilidade natural à erosão como subsídio ao zoneamento ambiental em bacias hidrográficas com o uso de geoprocessamento**. Revista Brasileira de Espeleologia, Volume 1 – Número 1 – Ano 2010.

NIYAMA, Jorge Katsumi. **Teoria da Contabilidade**. 2ª Edição, São Paulo: Editora Atlas S.A., 2011.

PASSOS, A. C. **Avaliação multicritério de material de emprego militar**. 2002. 79 f. Dissertação (Mestrado em Administração de Empresas)–Faculdades Ibmec, Rio de Janeiro, 2002.

RIBEIRO e LISBOA, Maísa de Souza; Lázaro Plácido. **Passivo Ambiental**; Revista Brasileira de Contabilidade: trabalhos técnicos premiados no XVI CBC, ano XXIX n° 126, novembro/dezembro 2000.

SANTOS, Jonathan Machado Rocha Dos. **Passivo Ambiental: A Preocupação Dos Impactos Causados Ao Meio Ambiente Pelas Empresas De Saneamento Básico No Brasil.** Trabalho de conclusão de curso apresentado ao Departamento de Ciências Contábeis e Atuariais da Faculdade de Economia, Administração e Contabilidade da Universidade de Brasília. 2015

SANTOS, Jonathan Machado Rocha Dos. **Passivo Ambiental: A Preocupação Dos Impactos Causados Ao Meio Ambiente Pelas Empresas De Saneamento Básico No Brasil.** Trabalho de conclusão de curso. Departamento de Ciências Contábeis e Atuariais da Faculdade de Economia, Administração e Contabilidade da Universidade de Brasília. 2015

SANTOS, Thiago Gonçalves e Ventorini, Silvia Elena. **Mapeamento Digital E Percepção Dos Moradores Ao Risco De Enchente Na Bacia Do Córrego Do Lenheiro – São João Del-Rei – Mg.** 4ºJornada Cientifica da Geografia. 2016 p.5.

SANTOS, Alexandre Rosa dos. Apostila Climatológica - **CAPÍTULO 12 - Recuperação de rios assoreados e identificação de poluentes e métodos de controle de despoluição**. UNIVERSIDADE FEDERAL DO ESPÍRITO SANTO-UFES / DEPT. DE GEOGRAFIA / CLIMATOLOGIA, 2002

SEG. **Decreto nº 30291**, de 18 de agosto de 1989. Brasil.

SOPAC. COMISSÃO DE GEOCIÊNCIA APLICADA DO PACÍFICO SUL. **Building Resilience in SIDS. The Environmental Vulnerability Index**. 2005.

ROSA, Roberto. **Introdução ao sensoriamento remoto**. Uberlândia: Ed. UFU, 2007. 248 p.

SILVA, Cristiano Alves da Silva; NUNES, Fábio de Paiva. **Mapeamento de vulnerabilidade ambiental utilizando o método AHP: uma análise integrada para suporte à decisão no município de Pacoti/CE.** Anais XIV Simpósio Brasileiro de Sensoriamento Remoto, Natal, Brasil, 25-30 abril 2009, INPE, p. 5435-5442.

SILVA, GABRIEL MARTINS **Estudo da vulnerabilidade ambiental devida à expansão urbana na bacia hidrográfica do Ribeirão Taboca, DF**. xii. 65 p., 297 mm (ENC/FT/UnB, Bacharel, Engenharia Ambiental, 2019) Monografia de Projeto Final - Universidade de Brasília. Faculdade de Tecnologia. Departamento de Engenharia Civil e Ambiental.

SILVA, Leandro Pereira, **Caracterização e monitoramento da Erosão de Solos em áreas de Extração de Agregados da Construção Civil em Jacobina** – Bahia/ Leandro Pereira da Silva. - Salvador, 2015. 102f. + apêndices e anexos.

SILVA, Mayara Cristina Ghedini da. **Utilização do Método Analytic Hierarchy Process (AHP) para localização de usina de reciclagem de resíduos da construção civil. 2012.** Dissertação (Mestrado em Engenharia de Produção) - Programa de Pós-Graduação em Engenharia de Produção, Universidade Tecnológica Federal do Paraná. Ponta Grossa, 2012.

SILVA, Tábatha Carvalho da. **MAPEAMENTO DAS MANCHAS DE INUNDAÇÃO PARA A CIDADE DE MATIAS BARBOSA –** MG. 2016 p.69.

TAGLIANI, C. R. A. (2003). **Técnica para avaliação da vulnerabilidade ambiental de ambientes costeiros utilizando um Sistema Geográfico de Informação**. Revista FatorGIS. p.8.

TERRACAP, 2019. **Programa de Recuperação de áreas Degradadas – Voçoroca do Recanto das Emas**. 2019.

TUCCI, C. E. M.; BERTONI, J.C.. (Org.). **Inundações urbanas na América do Sul**. Porto Alegre: Associação Brasileira de Recursos Hídricos - Abrh, 2003. 150 p.
VALLADARES, Gustavo Souza. **RISCO DE EROSÃO DO SOLO EM ÁREA RURAL DO MUNICÍPIO DE GUARARAPES (SP)**. XXXIII Congresso Brasileiro de Ciência do Solo. Uberlândia, Minas Gerais, Brasil, 2011.

VIEIRA, E. H. A. **O licenciamento ambiental de portos de areia da bacia do rio corumbataí como instrumento para a recuperação de áreas de preservação permanente**. 2005. 186 f. 70 Dissertação (Mestrado) - Curso de Recursos Florestais, Universidade de São Paulo, Piracicaba, 2005.

VOLKMER, H.V. (2017). **Avaliação de áreas de riscos ambientais na bacia hidrográfica do Córrego da Lagoinha - DF**. Monografia de Projeto Final 2, Departamento de Engenharia Civil e Ambiental, Universidade de Brasília, Brasília, DF, 69 p.

WILLIAMS, L. R. R., e KAPUTSKA, L. A. Ecosystem vulnerability: a complex interface with technical components. **Environmental Toxicology and Chemistry**. v. 19, p.1055– 1058. 2000.

WISCHMEIER, W.H.; SMITH; D.D. **Predicting rainfall erosion losses. A guide to conservation planning**. Washington: USDA, 1978. 57p. (USDA, Agricultural Handbook, 537).

ZADEH, L. A (1965). "**Fuzzy sets. Information and Control**", v. 8, p. 338-353.